Информация о владельце:<br>ФИО: Маняшер Аранер Берн МИНИСТЕРСТВО НАУКИ И ВЫСШЕГО ОБРАЗОВАНИЯ РОССИЙСКОЙ ФЕДЕРАЦИИ Должность: директор департамента по образовательной политике<sup>т</sup>тное образовательное учреждение высшего образования<br>. Дата подписания: 02.10.2023 14:36 МОСКОВСКИЙ ПОЛИТЕХНИЧЕСКИЙ УНИВЕРСИТЕТ» **(МОСКОВСКИЙ ПОЛИТЕХ)**  Документ подписан простой электронной подписью ФИО: Максимов Алексей Борисович Уникальный программный ключ: 8db180d1a3f02ac9e60521a5672742735c18b1d6

УТВЕРЖДЕНО Декан Факультета урбанистики и городского хозяйства  $\sim$  Сурентин К.И. Лушин 30 августа 2022 года

# РАБОЧАЯ ПРОГРАММА ДИСЦИПЛИНЫ

# **«Компьютерная графика по bim технологиям»**

Направление подготовки **08.05.01 Строительство уникальных зданий и сооружений** 

Профиль подготовки **Строительство высотных и большепролетных зданий и сооружений** 

> Квалификация (степень) выпускника **Инженер-строитель**

> > Форма обучения **Очная**

Москва – 2022

РАЗРАБОТАНО:

 $\zeta$ Старший преподаватель А.Н. Зайцев

Согласовано:

Заведующий кафедрой «Промышленное и гражданское

 $\subset$ строительство», к.т.н. А.Н. Зайцев

### 1. Цели освоения дисциплины.

К основным целям освоения дисциплины «Компьютерная графика по bim технологиям» относятся:

-Выработка навыков и знаний, необходимых для выполнения графических работ на ПЭВМ.

-Развитие пространственного представления и конструктивно - геометрического мышления, способностей к анализу и синтезу пространственных форм и отношений на основе графических моделей пространства, практически реализуемых в виде чертежей конкретных практических объектов и зависимостей.

-Выработка знаний и навыков, необходимых для выполнения и чтения технических чертежей, выполнения эскизов деталей, составления конструкторской документации производства.

К основным задачам освоения дисциплины «Компьютерная графика по bim технологиям» следует отнести:

- Изучение и освоение базовых понятий, методов и алгоритмов, применяемых при разработке компьютерной графики.

- Формирование взгляда на компьютерную графику как на систематическую научнопрактическую деятельность, носящую как теоретический, так и прикладной характер.

- Формирование базовых теоретических понятий, лежащих в основе компьютерной графики, освоение особенностей восприятия растровых изображений, методов квантования и дискретизации изображений.

- Дать представление структуре программного обеспечения и реализации алгоритмов компьютерной графики.

- Дать представление о методах геометрического моделирования, моделях графических данных.

- Научить использованию алгоритмов и методов компьютерной графики при проектировании пользовательских интерфейсов программных систем.

### 2. Место дисциплины в структуре ООП специалитета.

Дисциплина «Компьютерная графика по bim технологиям» относится к части дисциплин блока учебного плана по выбору студента-перечня учебных дисциплин основной образовательной программы специалитета очной формы обучения. Дисциплина «Компьютерная графика по bim технологиям» взаимосвязана логически и содержательнометодически со следующими дисциплинами и практиками ООП:

Технологические процессы в строительстве;

- Архитектура;

- Информационные технологии;

- Инженерная графика;

- Инженерные сооружения.

# 3. Перечень планируемых результатов обучения по дисциплине (модулю), соотнесенные с планируемыми результатами освоения образовательной програм-

мы.

В результате освоения дисциплины (модуля) у обучающихся формируются следующие общепрофессиональные компетенции и должны быть достигнуты следующие результаты обучения:  $\overline{\phantom{a}}$  $\mathbf{r}$  $\Gamma$ 

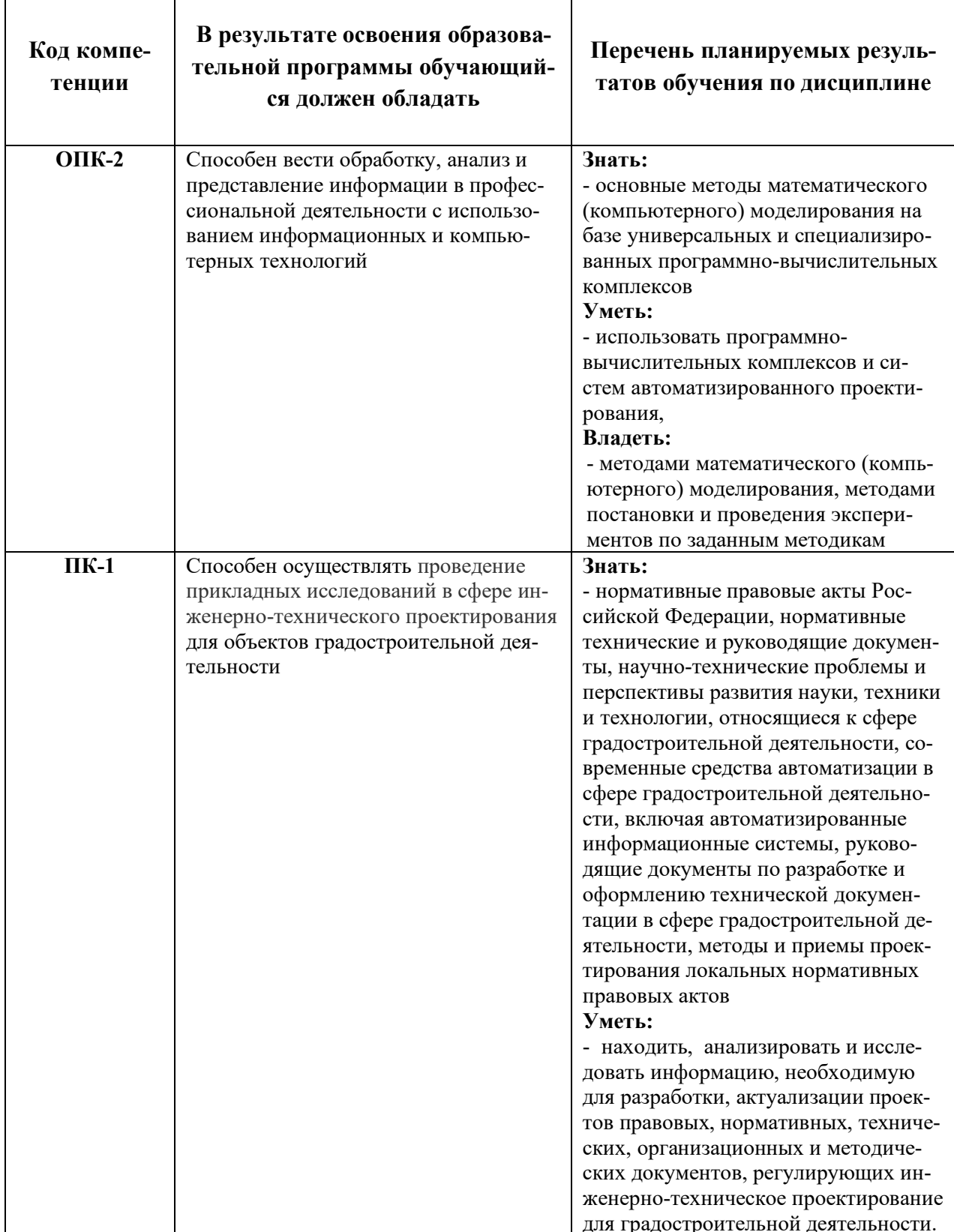

 $\overline{\phantom{a}}$ 

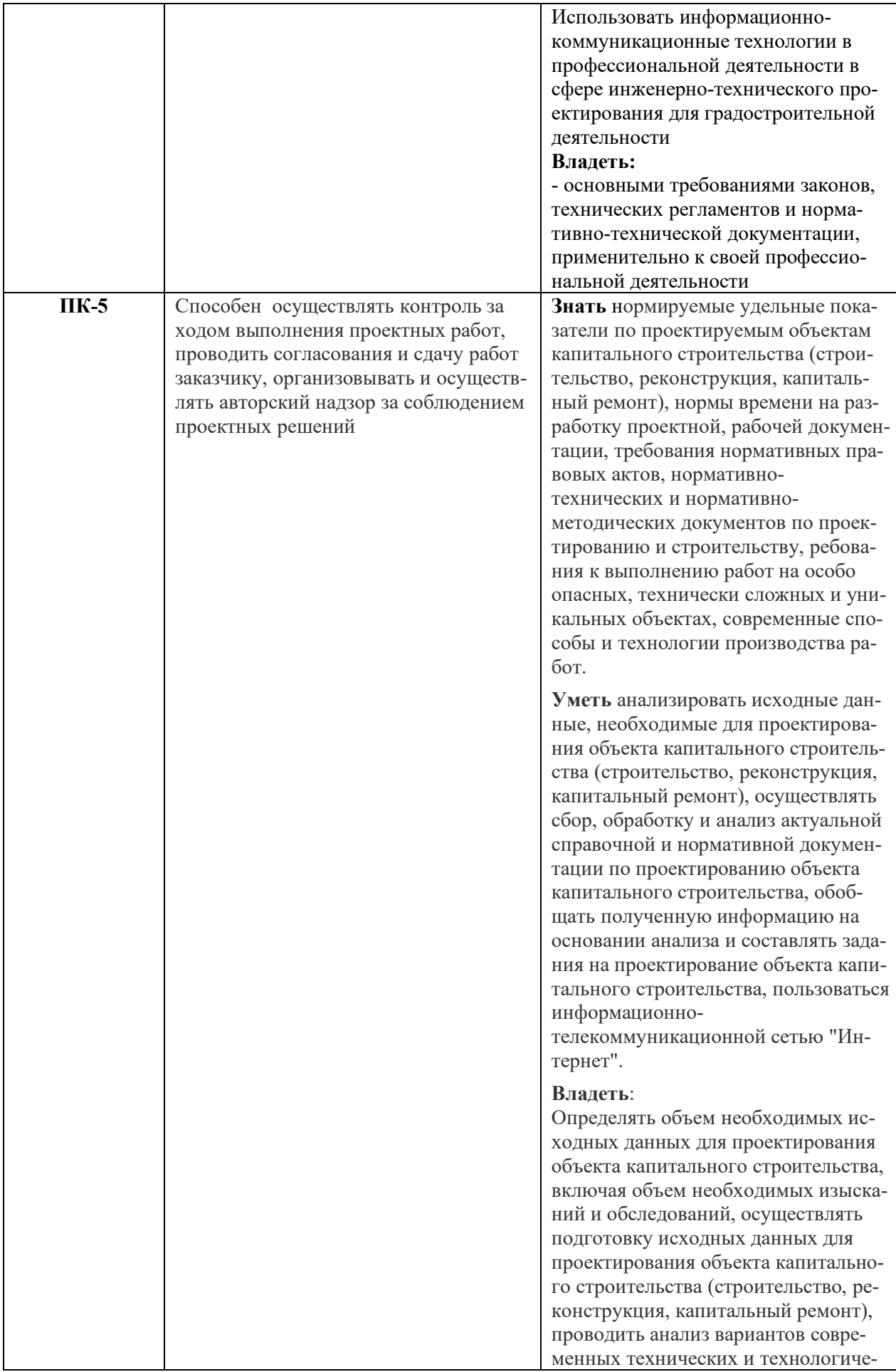

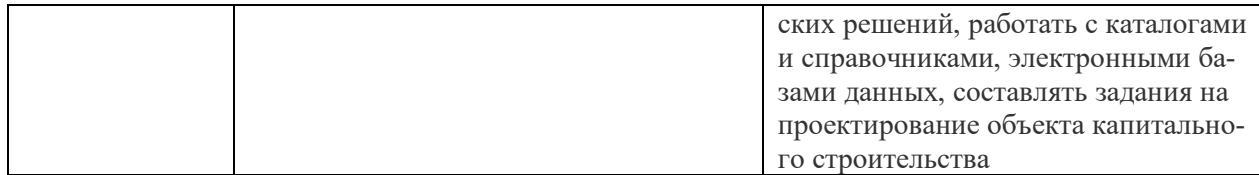

### **4. Структура и содержание дисциплины.**

Общая трудоемкость дисциплины составляет **8** зачетных единиц т.е. 28**8** академических часа (из них 144 часа – самостоятельная работа студентов).

Разделы дисциплины «Компьютерная графика по bim технологиям» изучаются в **восьмом**, **девятом** и **десятом** семестрах.

**Восьмой семестр:** лекции 6 часов, лабораторные работы (практикумы) – 30 час, практические занятия – 12 часов; форма контроля – зачет.

**Девятый семестр:** лекции 6 часов, лабораторные работы (практикумы) – 30 час, практические занятия – 12 часов; форма контроля – зачет.

**Десятый семестр:** лекции 6 часов, лабораторные работы (практикумы) – 30 час, практические занятия – 12 часов; форма контроля – экзамен.

Структура и содержание дисциплины «Компьютерная графика по bim технологиям» приведена в Приложении 3.

### **Содержание разделов дисциплины.**

1. Компьютерная графика, геометрическое моделирование и решаемые им задачи.

История развития компьютерной графики.

Определение и основные задачи компьютерной графики.

Области применения компьютерной графики.

Виды компьютерной графики.

2. Аппаратное обеспечение компьютерной графики. Представление графических данных.

- 3. Растровая и векторая графика. Графические редакторы.
- 4. Фрактальная и трехмерная графика. Графические редакторы.
- 5. Графический редактор автоматизированной системы проектирования Revit.
- 6. Настройка рабочих режимов системы Revit.
- 7. Построение простых и составных объектов системы Revit.
- 8. Редактирование объектов системы Revit.
- 9. Сложные объекты системы Revit. Чертежи строительных конструкций.
- 10. Составление спецификаций в Revit.
- 11. Понятие «Проект», его архитектура.
- 12. Понятие «Шаблон». Настройка шаблонов.
- 13. Уровни. Координационные оси.
- 14. Аннотации, их использование.
- 15. Типы семейств. Загружаемые семейства.
- 16. Способы отображения модели. 3D-виды.
- 17. Освоение основных инструментов системы.
- 18. Работа с архитектурными элементами, Создание фундамента.
- 19. Создание наружных стен, перегородок.
- 20. Перекрытия т проемы в них. Добавление окон и дверей.
- 21. Добавление многоуровневых лестниц.
- 22. Формирование документации модели здания.
- 23. Создание ограждения лестничного марша.
- 24. Создание двускатной крыши по контуру. Свесы.
- 25. Создание вальмовой крыши с вертикальным отверстием.
- 26. Создание винтовой наружной лестницы.
- 27. Редактирование многослойной стены.
- 28. Дополнительные стеновые ограждения витрина, наклонное остекление.
- 30. Принцип создание чертежных листов.
- 31. Разрезы и сечения и виды. Создание чертежного вида.
- 32. Создание спецификации помещений.
- 33. Создание спецификации окон и дверей..
- 34. Тонирование наружного вида здания, Создание вида в перспективе.
- 35. Создание семейства в программе Revit.
- 36. Импорт DWG-файла в качестве подложки.
- 37. Создание несущих колонн и балок.
- 38. Задание новых уровней.
- 39. Маркирование дверей и окон.
- 40. Задание параметров марки помещения.
- 41. Палитра свойств. Способы изменения параметров свойств.
- 42. Список типоразмеров (стен, колонн и т.д.).
- 43. Диспетчер проектов, Элементы, отображаемые в диспетчере проектов.
- 44. Навигация по модели. Видовой куб.
- 45. Принцип создания нового архитектурного проекта.
- 46. Редактирование (переименование) осей и уровней.
- 47. Рисование в Revit. Примитивы (линия, окружность, многоугольник и т.д.).
- 48. Инструменты редактирования в Revit.
- 49. Выравнивание элементов по выбранному элементу.
- 50. Смещение элемента.
- 51. Примитив «Зеркало».
- 52. Линейный и круговой массивы.
- 53. Что представляет из себя bim-модель.
- 54. Преимущества и недостатки bim-моделирования.
- 55. Принцип работы в программе Revit.

## **5. Образовательные технологии.**

Методика преподавания дисциплины «Методы исследования строительных материалов» и реализация компетентностного подхода в изложении и восприятии материала предусматривает использование активных и интерактивных форм занятий в сочетании с внеаудиторной работой с целью формирования и развития профессиональных навыков обучающихся.

В программе курса отведено место как для лекционных занятий, предназначенных для освоения материала, так и для практических, помогающих получить конкретные навыки и закрепить полученные знания. В ходе лекции преподаватель знакомит студентов с теоретическими аспектами дисциплины, сопровождая их по необходимости демонстрационновизуальными материалами. Во время практических занятий в группах проходит рассмотрение специфических вопросов.

Занятия сопровождаются демонстрацией тематических презентаций и видеофильмов из фильмотеки кафедры по показам фильмов.

Удельный вес занятий, проводимых в интерактивных формах, определен главной целью образовательной программы, особенностью контингента обучающихся и в целом по дисциплине «Компьютерная графика по bim технологиям» составляет 85% аудиторных занятий. Занятия лекционного типа составляют 15% от объема аудиторных занятий.

# **6. Оценочные средства для текущего контроля успеваемости, промежуточной аттестации по итогам освоения дисциплины и учебно-методическое обеспечение самостоятельной работы студентов.**

# В процессе обучения используются следующие оценочные формы самостоятельной

работы студентов, оценочные средства текущего контроля успеваемости и промежуточных аттестаций:

## **В восьмом семестре:**

- подготовка к сдаче зачета.
- прием практической (лабораторной) работы.

## **В девятомом семестре:**

- подготовка к сдаче зачета.
- прием практической (лабораторной) работы.

### В десятом семестре:

- подготовка к сдаче экзамена.

- прием практической (лабораторной) работы.

Оценочные средства текущего контроля успеваемости включают билеты к экзамену и темы вопросов к зачету.

Образцы билетов и вопросов представлены в приложении 4.

# 6.1. Фонд оценочных средств для проведения промежуточной аттестации обучающихся по дисциплине.

## 6.1.1. Перечень компетенций с указанием этапов их формирования в процессе освоения образовательной программы.

В результате освоения дисциплины (модуля) формируются следующие компетенции:

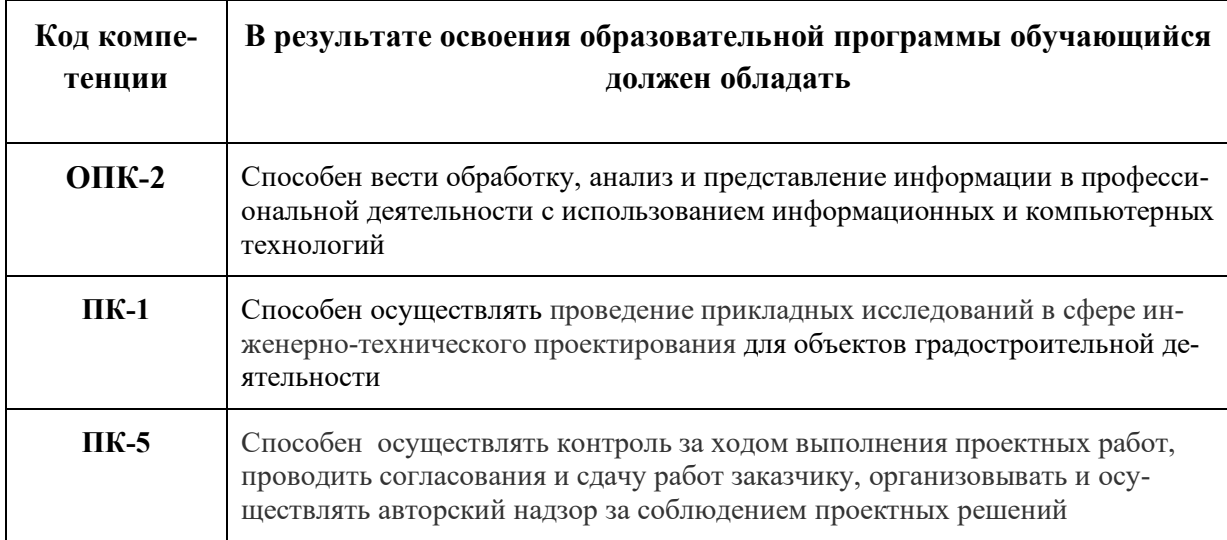

В процессе освоения образовательной программы данные компетенции, в том числе их отдельные компоненты, формируются поэтапно в ходе освоения обучающимися разделов дисциплины, последующих дисциплин (модулей), в соответствии с учебным планом и календарным графиком учебного процесса.

### 6.1.2. Описание показателей и критериев оценивания компетенций, формируемых по итогам освоения дисциплины (модуля), описание шкал оценивания.

Показателем оценивания компетенций на различных этапах их формирования является достижение обучающимися планируемых результатов обучения по дисциплине.

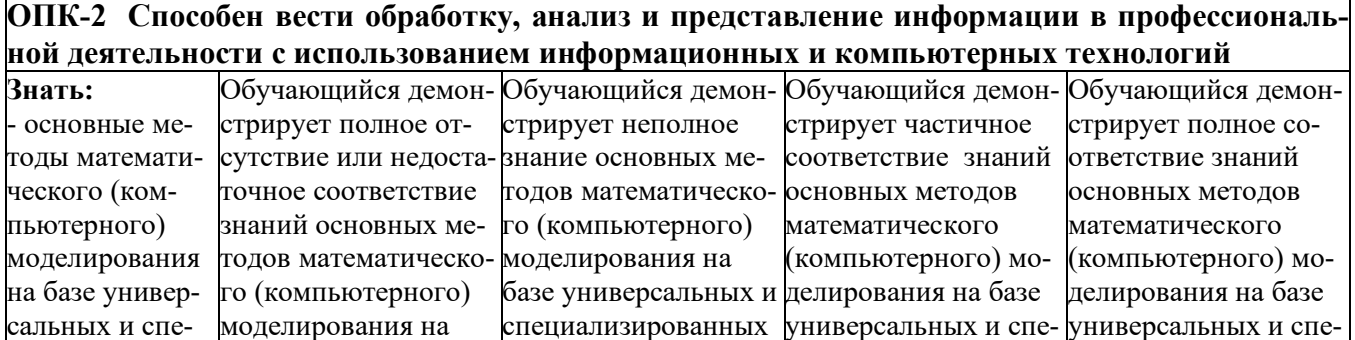

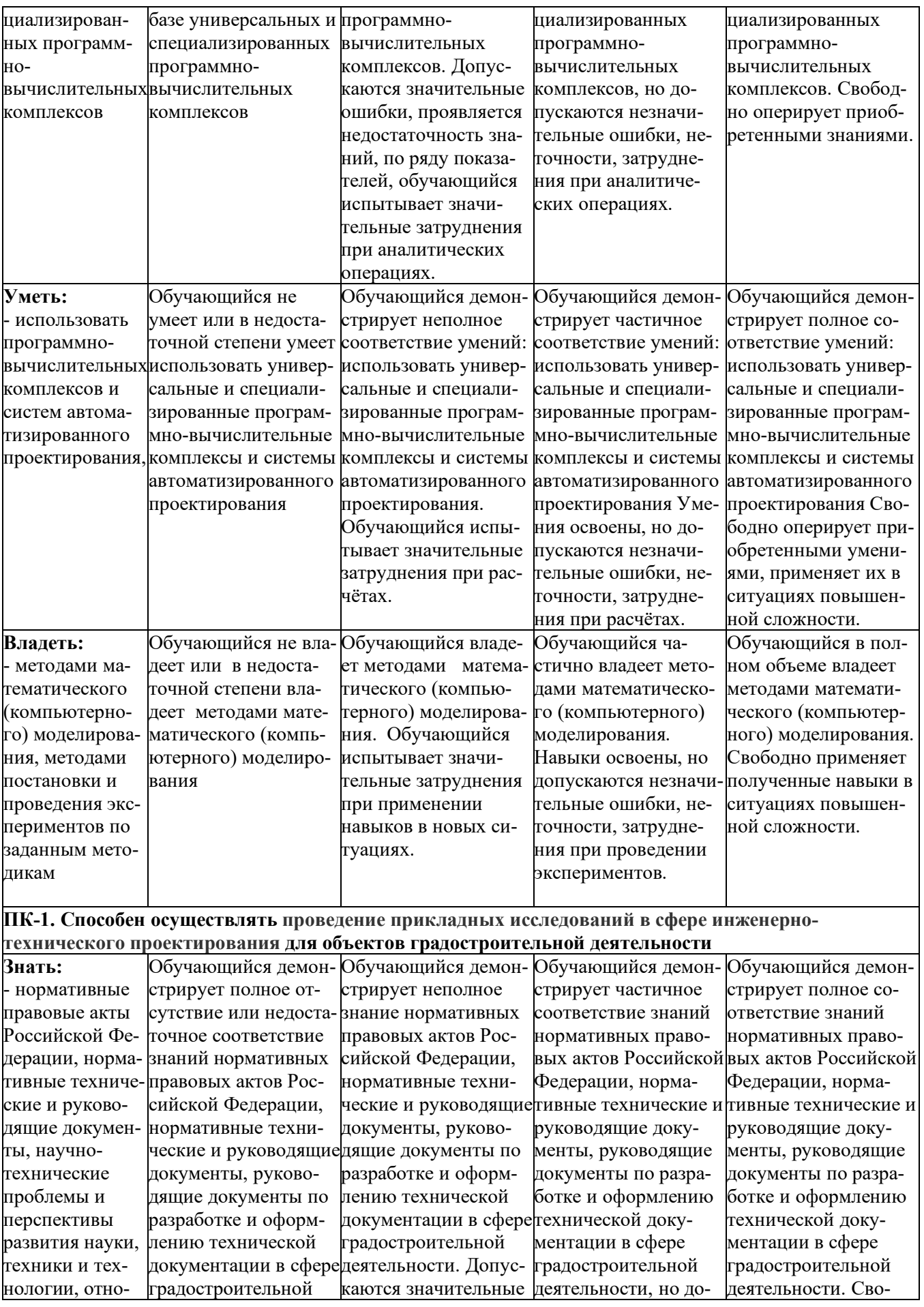

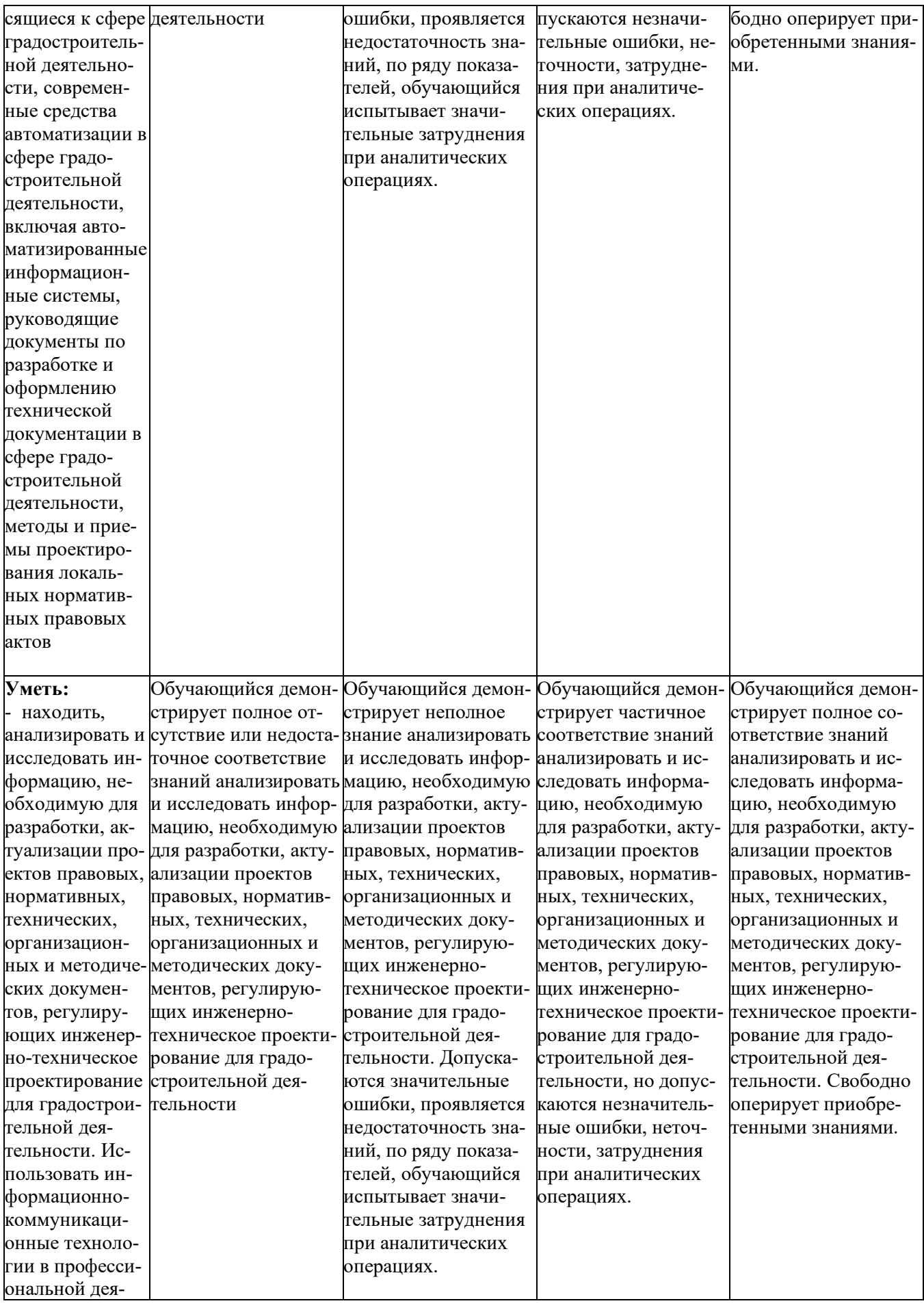

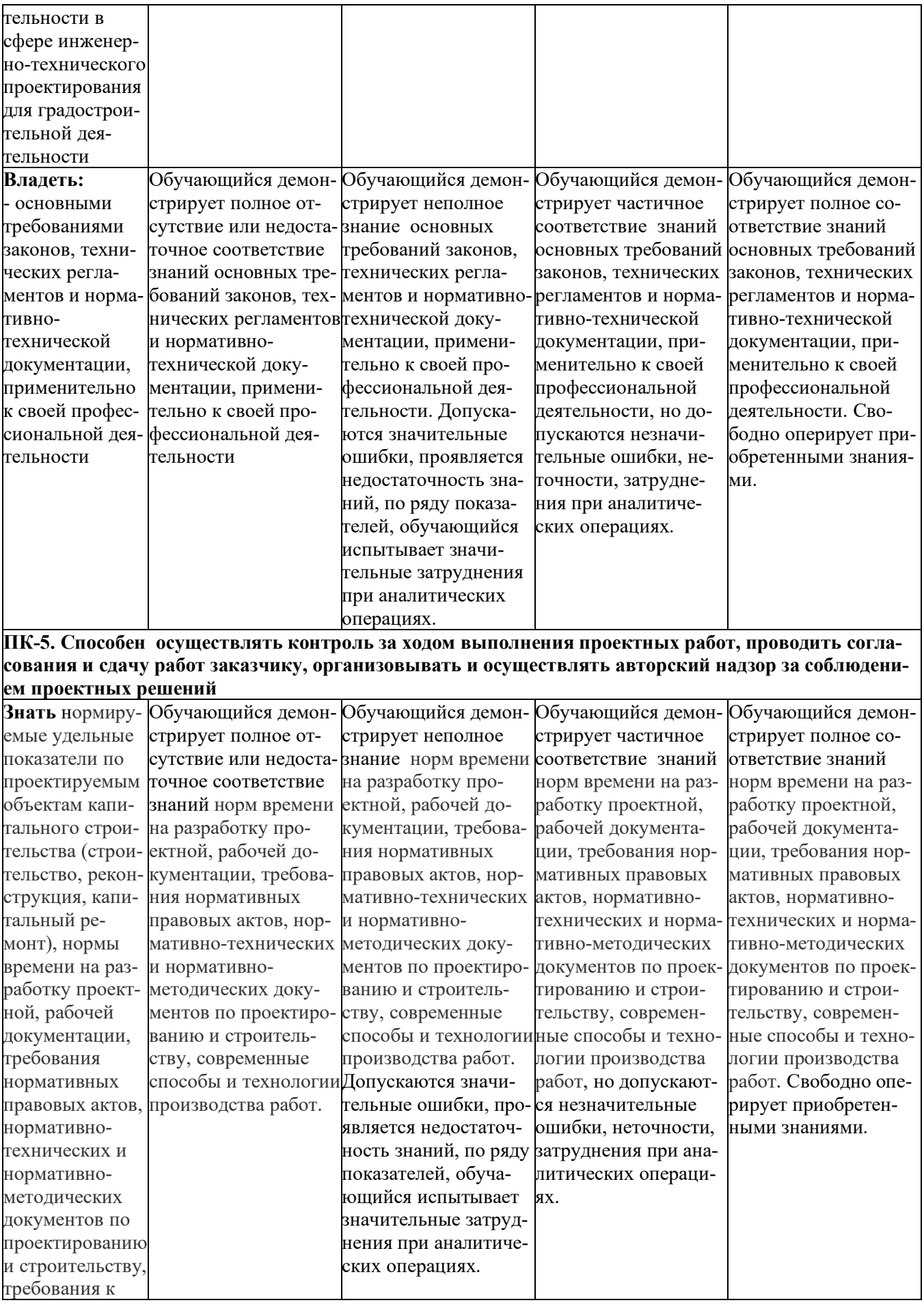

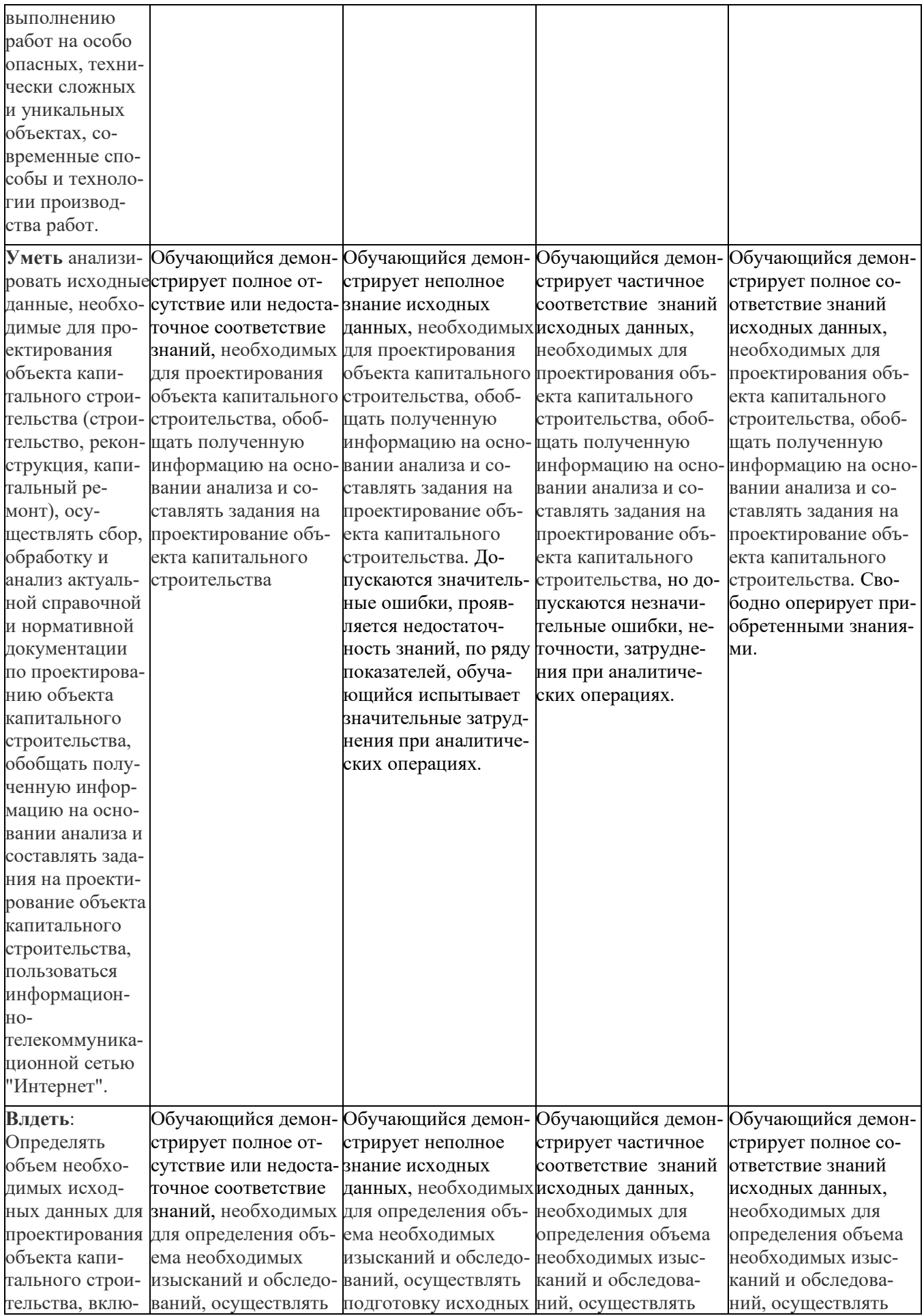

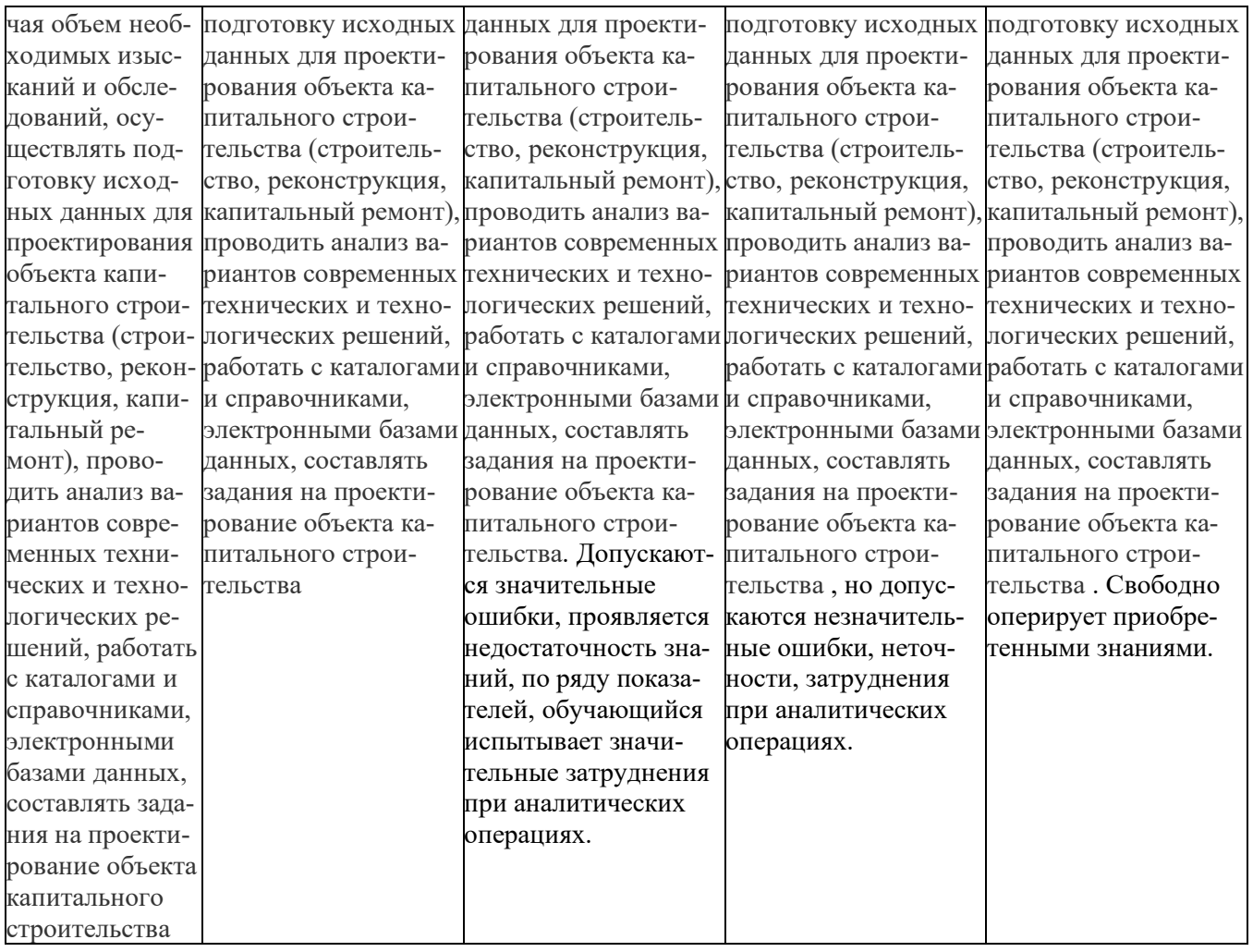

### Форма промежуточной аттестации: зачет.

Промежуточная аттестация обучающихся в форме зачёта проводится по результатам выполнения всех видов учебной работы, предусмотренных учебным планом по данной дисциплине, при этом учитываются результаты текущего контроля успеваемости в течение семестра.

Оценка степени достижения обучающимися планируемых результатов обучения по дисциплине проводится методом экспертной оценки. По итогам промежуточной аттестации по дисциплине выставляется оценка «зачтено» или «не зачтено».

К промежуточной аттестации допускаются только студенты, выполнившие все виды учебной работы, предусмотренные рабочей программой по дисциплине «Компьютерная графика по bim технологиям» (прослушали курс лекций, выполнили практические работы) в третьем семестре.

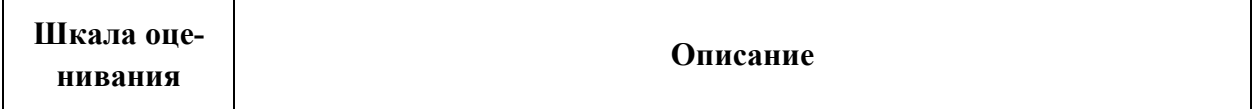

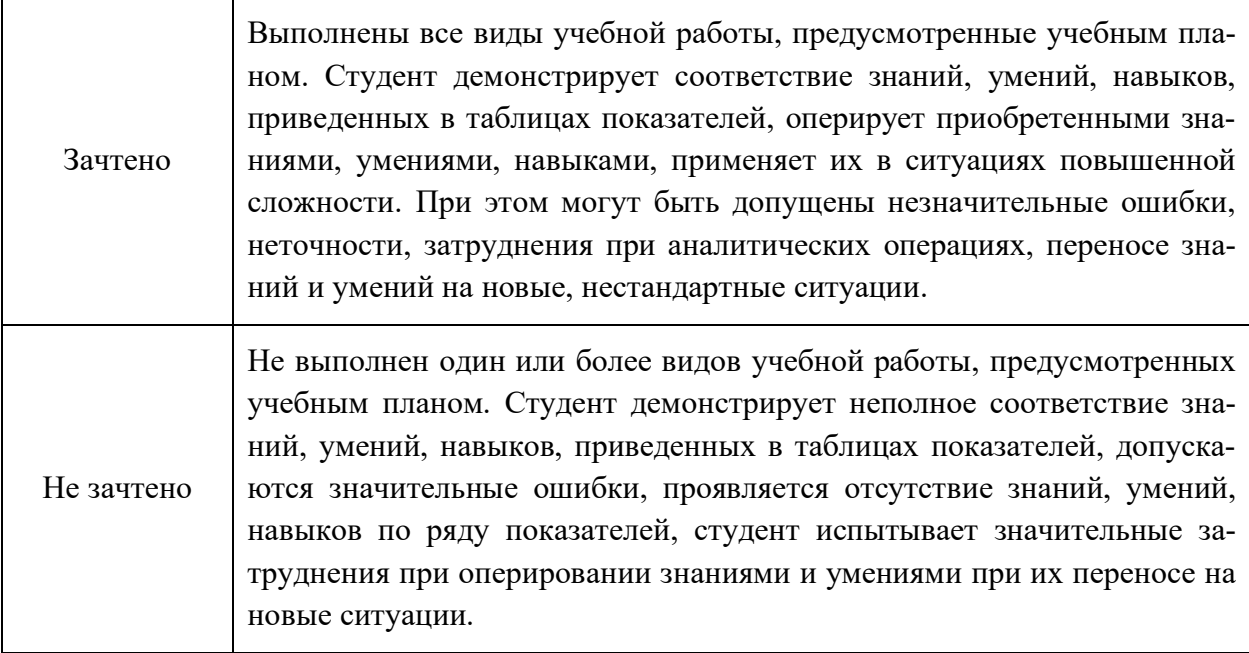

### **Форма промежуточной аттестации: экзамен.**

Промежуточная аттестация обучающихся в форме экзамена проводится по результатам выполнения всех видов учебной работы, предусмотренных учебным планом по данной дисциплине (модулю), при этом учитываются результаты текущего контроля успеваемости в течение семестра. Оценка степени достижения обучающимися планируемых результатов обучения по дисциплине (модулю) проводится преподавателем, ведущим занятия по дисциплине (модулю) методом экспертной оценки. По итогам промежуточной аттестации по дисциплине (модулю) выставляется оценка «отлично», «хорошо», «удовлетворительно» или «неудовлетворительно».,

К промежуточной аттестации допускаются только студенты, выполнившие все виды учебной работы, предусмотренные рабочей программой по дисциплине «» (указывается что именно – прошли промежуточный контроль, выполнили лабораторные работы, (в четвертом семестре).

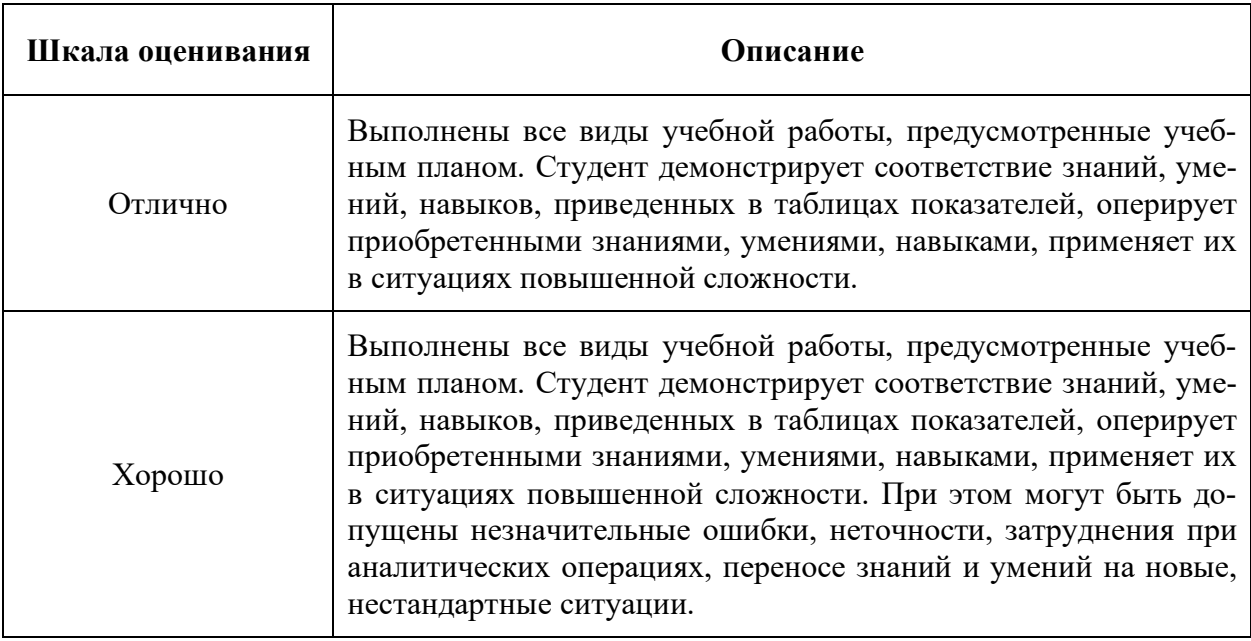

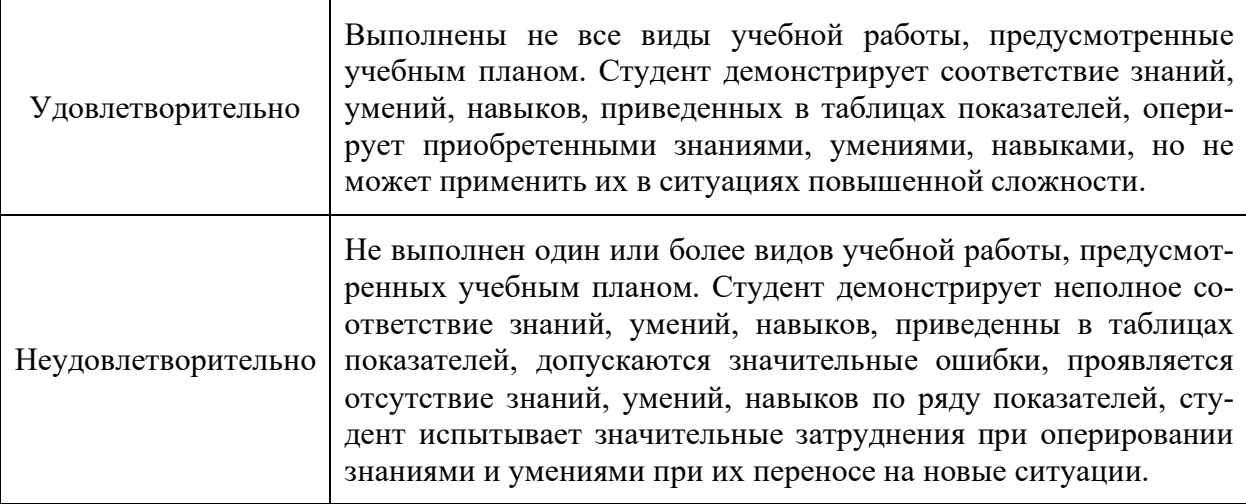

### **Фонды оценочных средств представлены в приложении 1 к рабочей программе.**

### **7. Учебно-методическое и информационное обеспечение дисциплины.**

### *а) основная литература:*

1. Фазлулин Э.М., Калинин А.Ю., Яковук О.А**.** Создание и редактирование чертежей в системе AutoCAD Электронный ресурс методические указания по курсу «Компьютерная графика» М., Университет машиностроения (МАМИ), 83 стр. номер ресурса 2736

### **б) дополнительная литература:**

1. Инженерная и компьютерная графика /под ред. Романычевой Э.Т, М.: Высш.шк., 2007 - 367 с.

2. Соколова Т.Ю. AutoCAD для студента. – СПб.: Питер, 2011.

3. Шам Тику Настройка AutoCAD. – М.: Вильямс, 2010.

4. Вельтмандер П.В. Вводный курс компьютерной графики. Учебное пособие в 3 книгах. – Новосибирск. 2007.

5. Порев. В. Компьютерная графика: научно-популярная литература. - СПб.: БХВ-Петербург, 2007. - 428 с.

6. Корриган D. Компьютерная графика. - М.: Энтроп, 2008.

7. В.И. Мураховский Компьютерная графика. Популярная энциклопедия / Под ред. С.В. Симоновича, М.: «Аст-Пресс СКД», 2012.

8. Рекомендации по преподаванию программной инженерии и информатики в университетах = Software Engineering 2004: Curriculum Guidelines for Undergraduate Degree Programs in Soft-ware Engineering; Computing Curricula 2001: Computer Science: пер. с англ. – М.: ИНТУИТ.РУ «Интернет-университет информационных технологий», 2007.

### **в) программное обеспечение и интернет-ресурсы:**

*1. Программа Autodesk Revit 2019.* 

*2. Программа Autodesk AutoCad 2019* 

### **8. Материально-техническое обеспечение дисциплины.**

Специализированная учебная лаборатория кафедры «Промышленное и гражданское строительство» Ауд. **АВ2224,** которая оснащена: электронные весы EK-300i 1 шт.; набор мерных сосудов 1 комплект; термометры ртутные 5 шт.; статический плотномер для определения качества уплотнения грунта СГП-1М 1 шт.; пенетрометр грунтовой ПГ-1 1 шт.; динамический плотномер универсальный ДПУ-1У 1 шт.; шкаф сушильный учебный «электроприбор» 1 шт.; печь муфельная 1 шт.; комплект сит для грунтов КП-131 1 комплект; комплект сит для заполнителей 1 комплект; прибор компрессионный настольный ПКП-10 1 шт.; приспособление для водонасыщения грунтов перед компрессией ПВК 1 шт.; измеритель силы цифровой ИСЦ 1 шт.; весы электронные ПВм-3/15 1 шт.; Прибор стандартного уплотнения ПСУ 1шт.; баня комбинированная лабораторная учебная БКЛ-М 1 шт.; пресс испытательный ПРГ262 «ВНИР» 1 шт.; Прибор Вика 5 шт.; Прибор для определения подвижности бетонной смеси 2 шт.; набор гирь 1 комплект; формы для кубиков  $10x10x10 = 5$ шт.; образцы строительных материалов.

Два специализированных учебных класса с презентационным и интерактивным оборудованием кафедры «Промышленное и гражданское строительство» ауд. АВ2218 и АВ2224, оснащение **АВ2218:** Доска интерактивная Legamaster e-board, доска маркерная, экран для проектора, парты (45 посадочных мест); оснащение **АВ2224:** настенная доска, парты (20 посадочных мест), большой экран для проектора, проектор мультимедийный BENQ PB6110, компьютеры в кол-ве 20 шт.

Учебные классы **АВ 2216** и **АВ2217**, оборудованные компьютерами с соответствующим программным обеспечением, а также доской и мультимедийным проектором.

### **9. Методические рекомендации для самостоятельной работы студентов.**

 Методические рекомендации для студентов по освоению дисциплины «Компьютерная графика по bim технологиям».

Цель методических рекомендаций

- обеспечить студенту оптимальную организацию процесса изучения дисциплины, а также выполнения различных форм самостоятельной работы.

9.1. Методические рекомендации по изучению дисциплины

Студентам необходимо ознакомиться:

- с содержанием рабочей программы дисциплины (далее -РПД), с целями и задачами дисциплины, ее связями с другими дисциплинами образовательной программы, методическими разработками по данной дисциплине, имеющимися на образовательном портале и сайте кафедры, с графиком консультаций преподавателей кафедры.

9.1.1. Рекомендации по подготовке к лекционным занятиям

(теоретический курс)

Изучение дисциплины требует систематического и последовательного накопления знаний, следовательно, пропуски отдельных тем не позволяют

глубоко освоить предмет. Именно поэтому контроль над систематической работой студентов всегда находится в центре внимания кафедры.

Студентам необходимо:

- перед каждой лекцией просматривать рабочую программу дисциплины, что позволит сэкономить время на записывание темы лекции, ее основных вопросов, рекомендуемой литературы;

- на отдельные лекции приносить соответствующий материал на

бумажных носителях, представленный лектором на портале или присланный на «электронный почтовый ящик группы» (таблицы, графики, схемы). Данный материал будет охарактеризован, прокомментирован, дополнен непосредственно на лекции;

- перед очередной лекцией необходимо просмотреть по конспекту материал предыдущей лекции. При затруднениях в восприятии материала следует обратиться к основным литературным источникам. Если разобраться в материале опять не удалось, то обратитесь к лектору (по графику его консультаций) или к преподавателю на практических занятиях. Не оставляйте «белых пятен» в освоении материала.

9.1.2. Рекомендации по подготовке к практическим (семинарским) занятиям.

Студентам следует:

- приносить с собой рекомендованную преподавателем литературу к конкретному занятию;

- до очередного практического занятия по рекомендованным литературным источникам проработать теоретический материал, соответствующей темы занятия;

- при подготовке к практическим занятиям следует обязательно использовать не только лекции, учебную литературу, но и нормативно-правовые акты и материалы правоприменительной практики;

- теоретический материал следует соотносить с правовыми нормами, так как в них могут быть внесены изменения, дополнения, которые не всегда отражены в учебной литературе;

- в начале занятий задать преподавателю вопросы по материалу, вызвавшему затруднения в его понимании и освоении при решении задач,заданных для самостоятельного решения;

- в ходе семинара давать конкретные, четкие ответы по существу вопросов;

- на занятии доводить каждую задачу до окончательного решения, демонстрировать понимание проведенных расчетов (анализов, ситуаций), в случае затруднений обращаться к преподавателю.

18

Студентам, пропустившим занятия (независимо от причин), не имеющие письменного решения задач или не подготовившиеся к данному практическому занятию, рекомендуется не позже чем в 2-х недельный срок явиться на консультацию к преподавателю и отчитаться по теме, изучавшейся на занятии. Студенты, не отчитавшиеся по каждой не проработанной ими на занятиях теме к началу зачетной сессии, упускают возможность получить положительную оценку в соответствующем семестре.

9.2. Методические рекомендации по выполнению различных форм самостоятельных домашних заданий

Самостоятельная работа студентов включает в себя выполнение различного рода заданий, которые ориентированы на более глубокое усвоение материала изучаемой дисциплины. По каждой теме учебной дисциплины студентам предлагается перечень заданий для самостоятельной работы.

К выполнению заданий для самостоятельной работы предъявляются следующие требования: задания должны исполняться самостоятельно и представляться в установленный срок, а также соответствовать установленным требованиям по оформлению.

Студентам следует: руководствоваться графиком самостоятельной работы, определенным рабочей программой дисциплины

### **10. Методические рекомендации для преподавателя.**

- Аттестационные испытания проводятся преподавателем, ведущим лекционные занятия по данной дисциплине . Присутствие посторонних лиц в ходе проведения аттестационных испытаний без разрешения ректора или проректора не допускается (за исключением работников университета, выполняющих контролирующие функции в соответствии со своими должностными обязанностями). В случае отсутствия ведущего преподавателя аттестационные испытания проводятся преподавателем, назначенным письменным распоряжением по кафедре (структурному подразделению).

- Инвалиды и лица с ограниченными возможностями здоровья, имеющие нарушения опорно-двигательного аппарата, допускаются на аттестационные испытания в сопровождении ассистентов-сопровождающих.

- Во время аттестационных испытаний обучающиеся могут пользоваться программой учебной дисциплины, а также с разрешения преподавателя справочной и нормативной литературой, калькуляторами.

19

- Время подготовки ответа при сдаче экзамена в устной форме должно составлять не менее 40 минут (по желанию обучающегося ответ может быть досрочным). Время ответа – не более 15 минут.

- Преподавателю предоставляется право задавать обучающимся дополнительные вопросы в рамках программы дисциплины текущего семестра, а также, помимо теоретических вопросов, давать задачи, которые изучались на практических-графических занятиях при эскизировании проектных решений и узлов, с демонстрацией компьютерного выполнения чертежей.

- Сдаче экзамена должна предшествовать оценка выполнения контрольной работы.

Программа составлена в соответствии с Федеральным государственным образовательным стандартом высшего образования по направлению подготовки бакалавров 08.03.01 Строительство

Программу составил:

Зав. кафедрой /А.Н. Зайцев/

Программа утверждена на заседании кафедры "Промышленное и гражданское строительство « 30 » августа 2022 г., протокол № 1.

Заведующий кафедрой

доцент, к. т. н. /А.Н. Зайцев/

МИНИСТЕРСТВО НАУКИ И ВЫСШЕГО ОБРАЗОВАНИЯ РОССИЙСКОЙ ФЕДЕРАЦИИ

ФЕДЕРАЛЬНОЕ ГОСУДАРСТВЕННОЕ БЮДЖЕТНОЕ ОБРАЗОВАТЕЛЬНОЕ УЧРЕЖДЕНИЕ ВЫСШЕГО ОБРАЗОВАНИЯ

# **«МОСКОВСКИЙ ПОЛИТЕХНИЧЕСКИЙ УНИВЕРСИТЕТ» (МОСКОВСКИЙ ПОЛИТЕХ)**

Направление подготовки: 08.03.01 СТРОИТЕЛЬСТВО ОП (профиль): «Промышленное и гражданское строительство»

Форма обучения: очная

Вид профессиональной деятельности: (в соответствии с ФГОС ВО)

Кафедра: Промышленное и гражданское строительство

# **ФОНД ОЦЕНОЧНЫХ СРЕДСТВ**

# **ПО ДИСЦИПЛИНЕ**

# **«Компьютерная графика по bim технологиям»**

Состав: 1. Паспорт фонда оценочных средств

2. Описание оценочных средств:

**-** показатель уровня сформированности компетенций; - перечень оценочных средств по дисциплине

**Составители: Зав. кафедрой А.Н. Зайцев** 

Москва, 2022

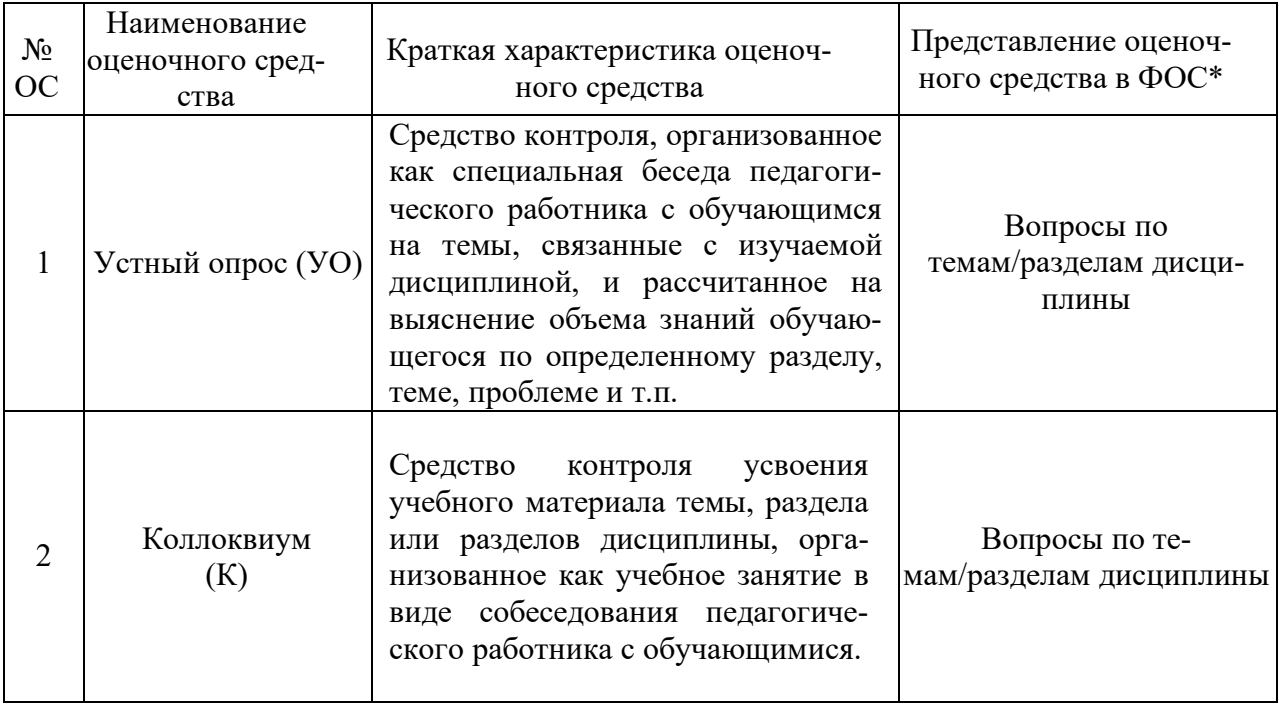

# **Перечень оценочных средств по дисциплине**

\*)- Вопросы к зачету и экзамену приведены в Приложении 4

# ПОКАЗАТЕЛЬ УРОВНЯ СФОРМИРОВАННОСТИ КОМПЕТЕНЦИЙ

# **Компьютерная графика по bim технологиям**

# ФГОС ВО 08.03.01 «Строительство»

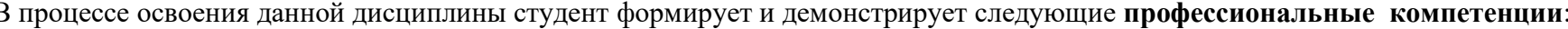

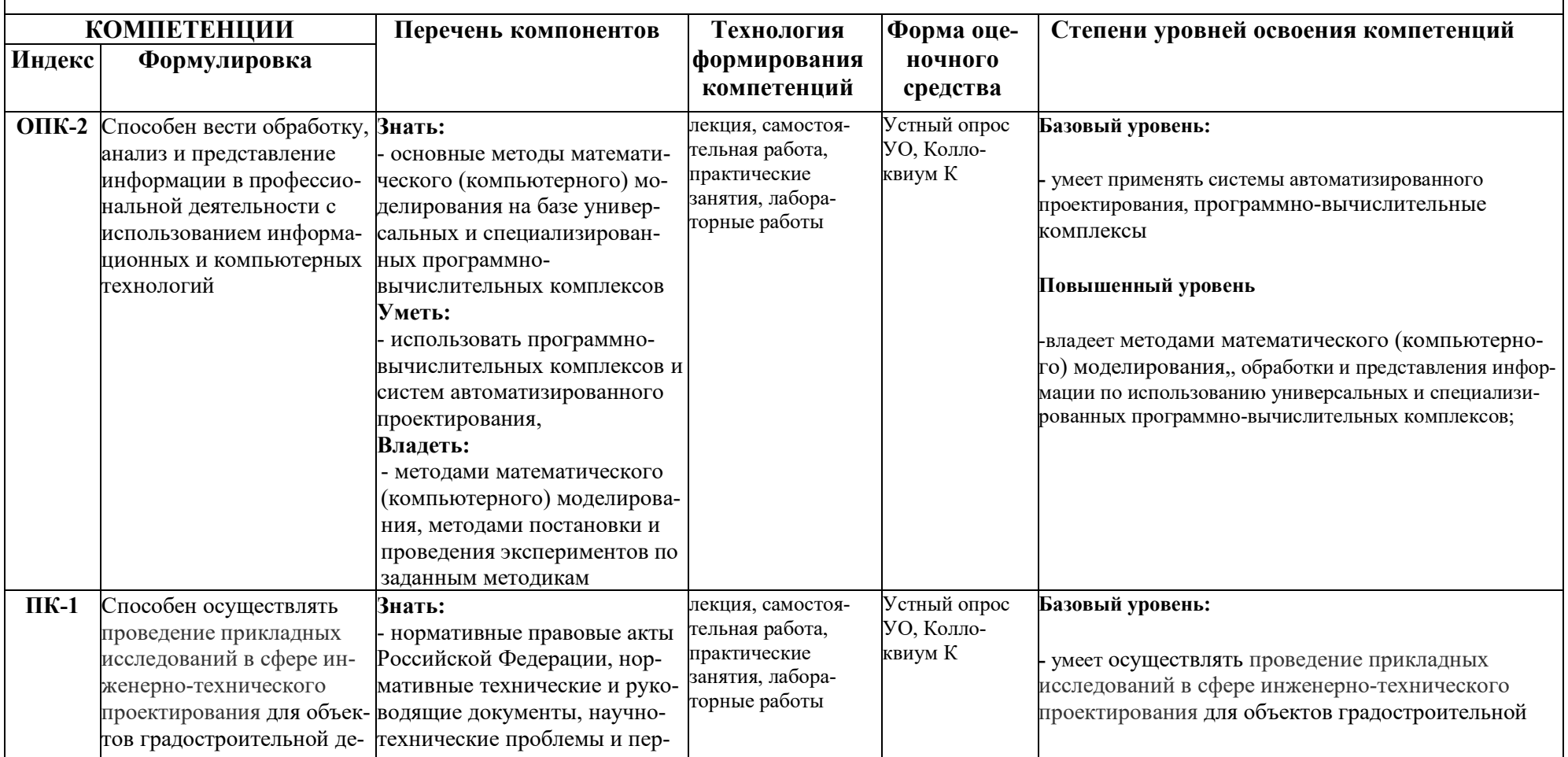

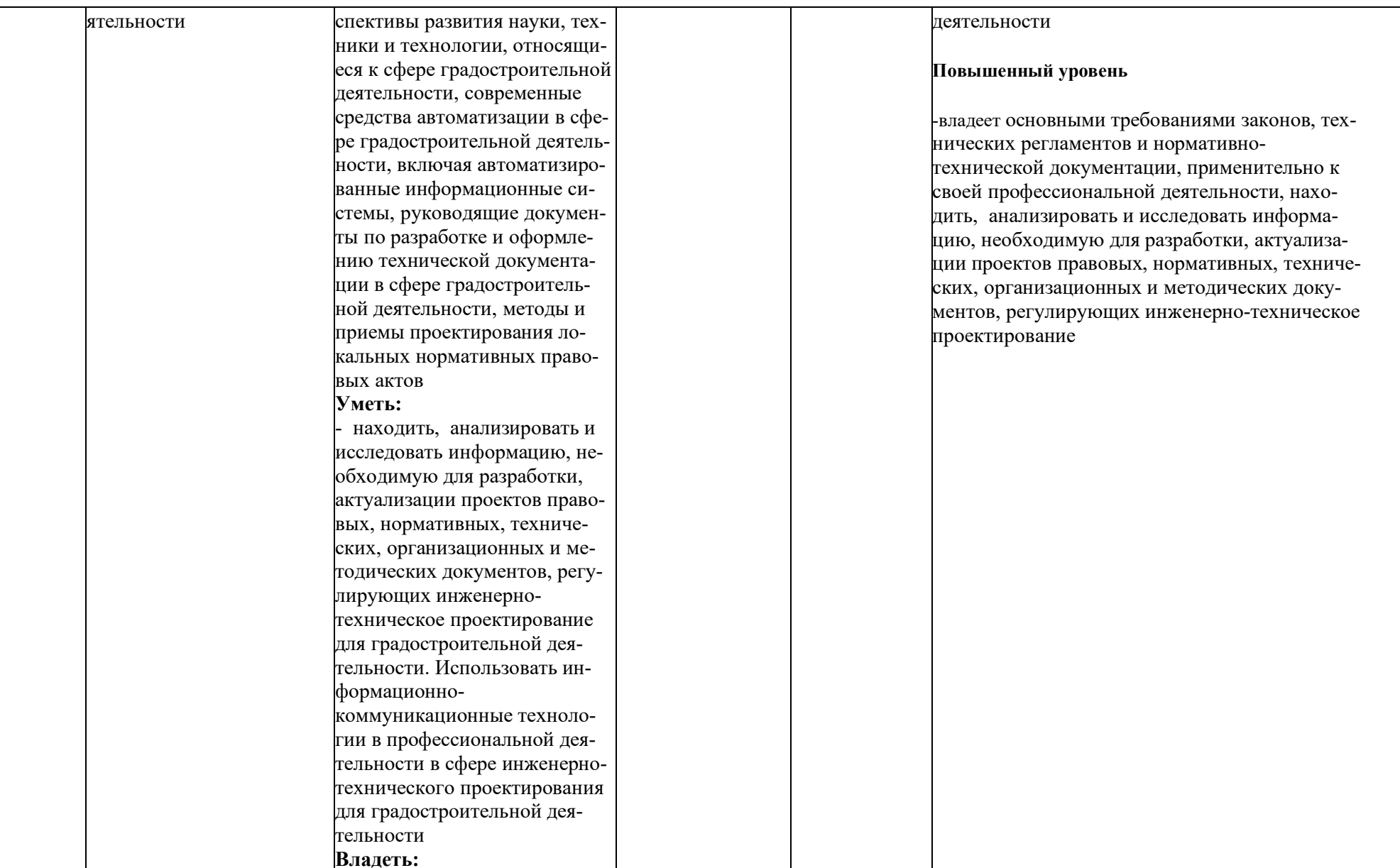

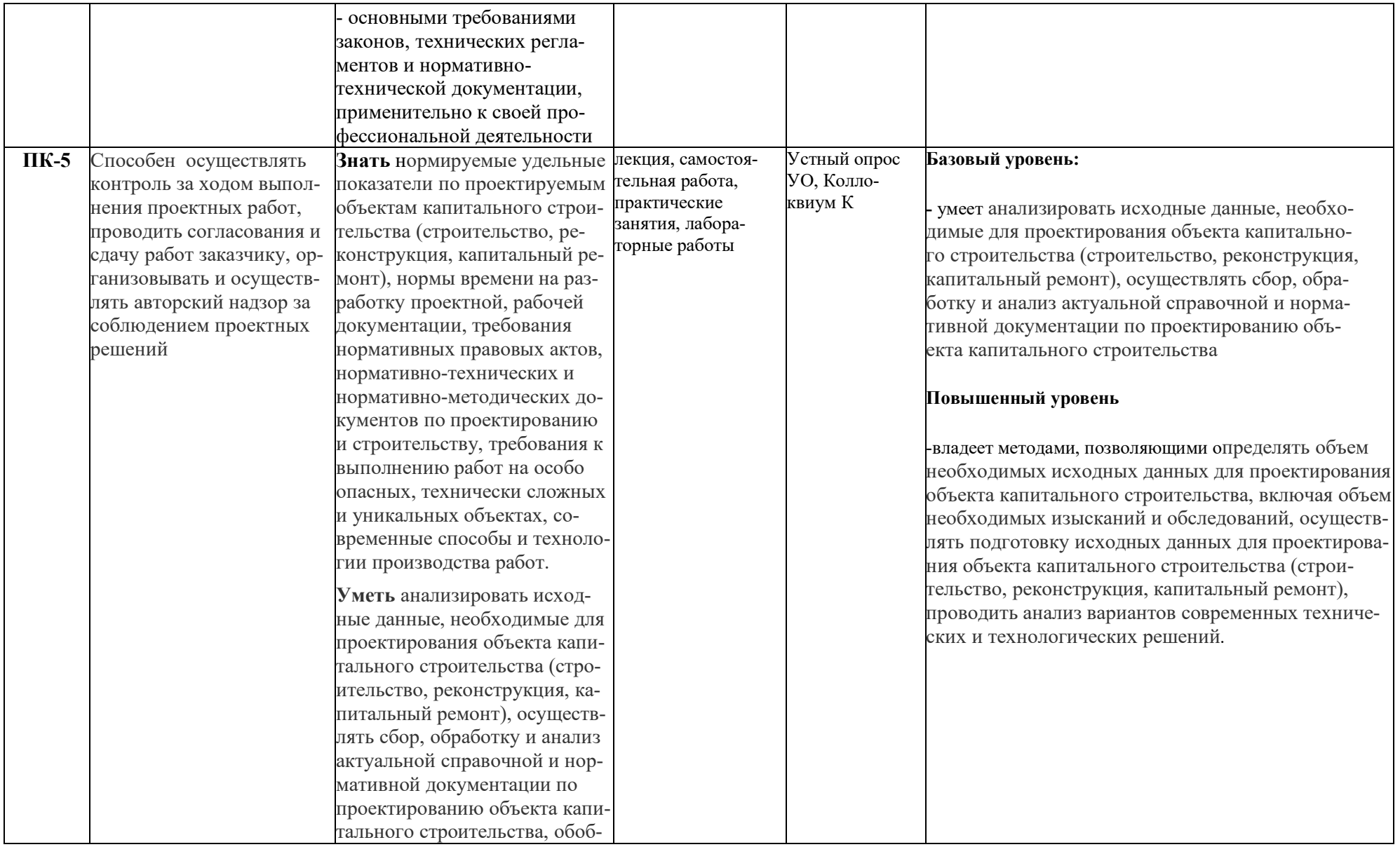

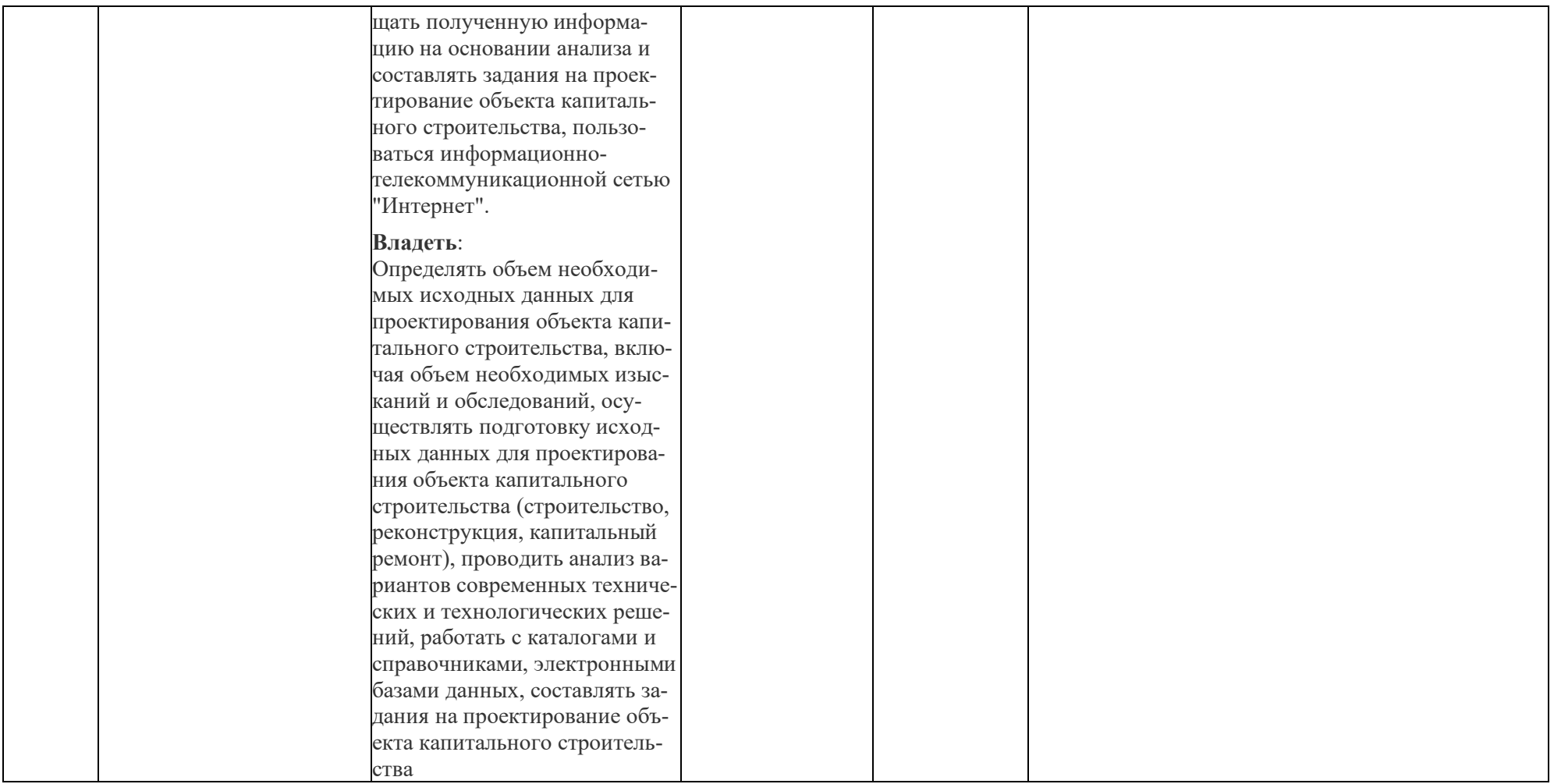

Приложение 3

# Структура и содержание дисциплины «Компьютерная графика по bim технологиям»

по направлению подготовки 08.03.01 - «Строительство»

Профиль «Промышленное и гражданское строительство»

(специалитет) очная форма обучения

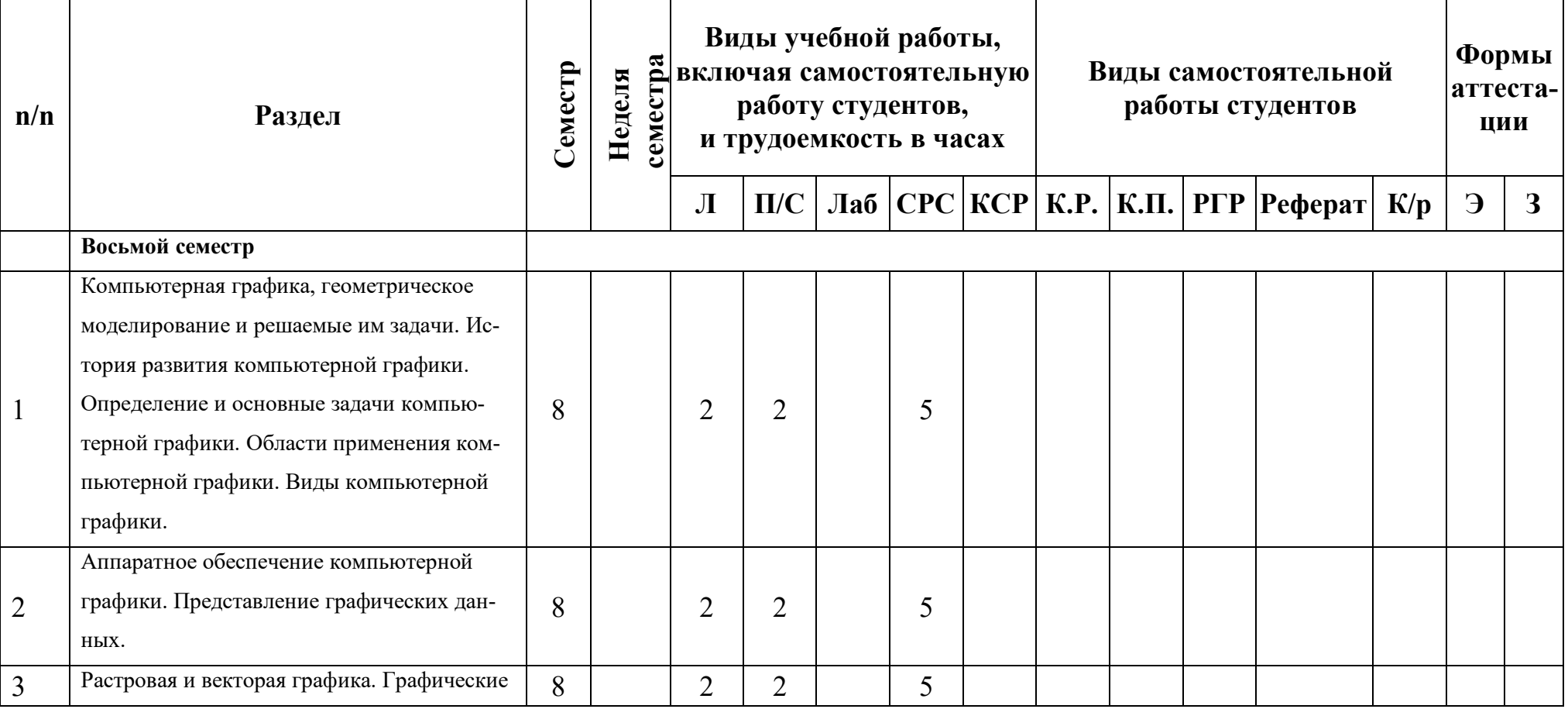

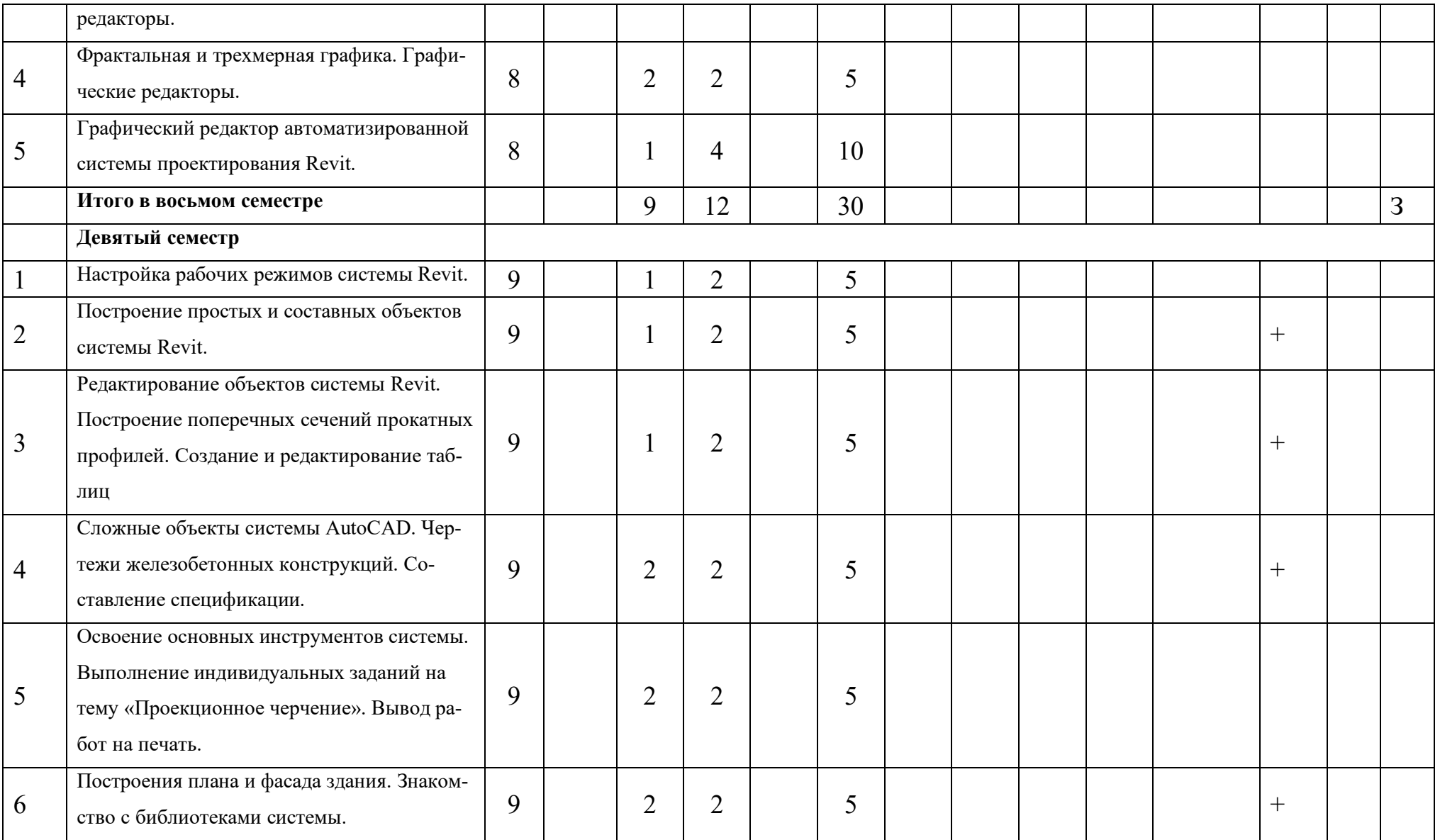

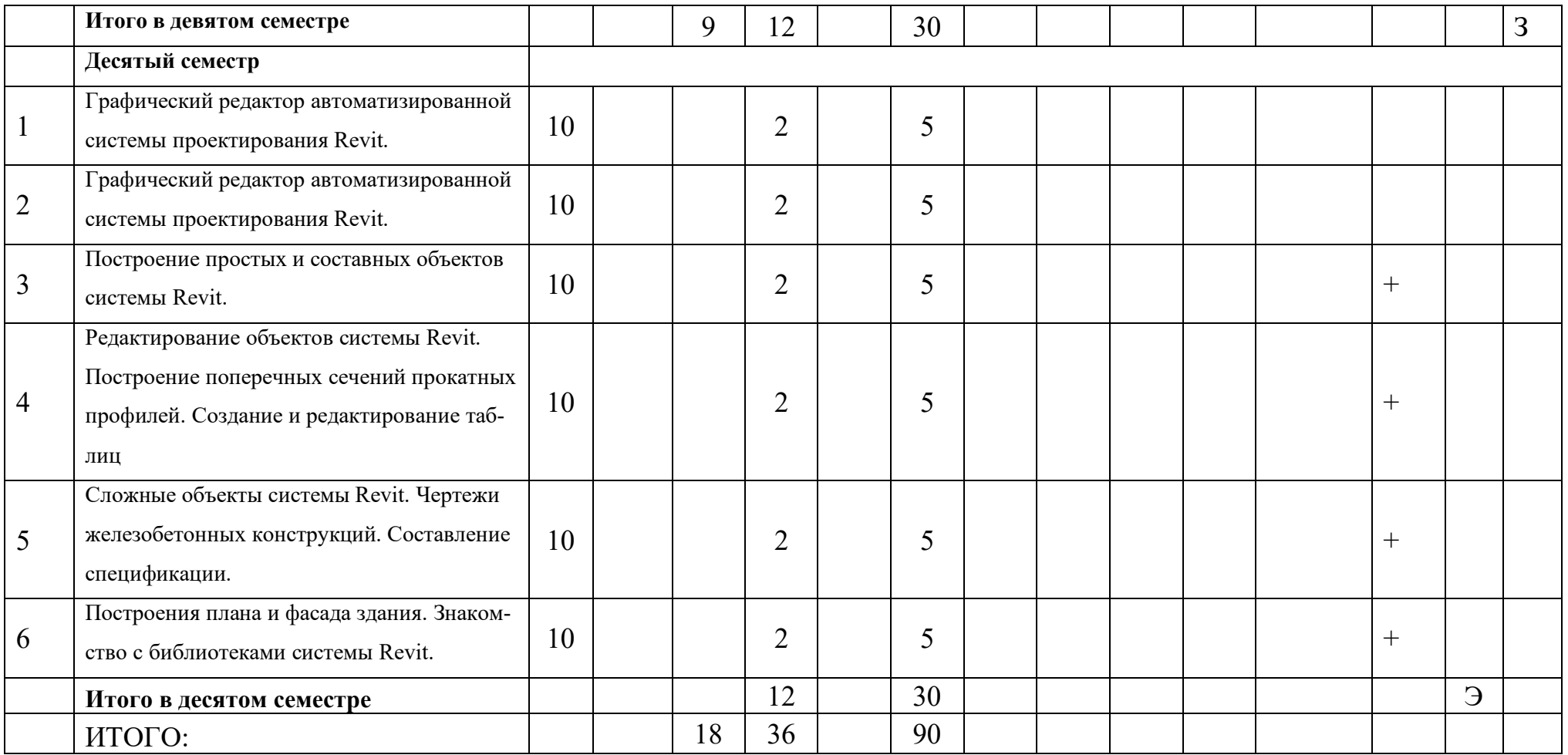

Приложение 4

### Экзаменационные билеты по дисциплине **«Компьютерная графика по bim технологиям»** по направлению подготовки **08.03.01 –«Строительство»**

### Профиль **«Промышленное и гражданское строительство»**

МИНИСТЕРСТВО ОБРАЗОВАНИЯ И НАУКИ РОССИЙСКОЙ ФЕДЕРАЦИИ ФЕДЕРАЛЬНОЕ ГОСУДАРСТВЕННОЕ БЮДЖЕТНОЕ ОБРАЗОВАТЕЛЬНОЕ УЧРЕЖДЕНИЕ ВЫСШЕГО ОБРАЗОВАНИЯ **«МОСКОВСКИЙ ПОЛИТЕХНИЧЕСКИЙ УНИВЕРСИТЕТ» (МОСКОВСКИЙ ПОЛИТЕХ)** 

Факультет «Урбанистики и городского хозяйства», кафедра «Промышленное и гражданское строительство» Дисциплина «Компьютерная графика по bim технологиям» Профиль подготовки «Промышленное и гражданское строительство» Образовательная программа 08.03.01 «Строительство» Курс 2 , семестр 3

### **Экзаменационный билет № 1.**

1. История компьютерной графики bim.

2. Недостатки векторной графики.

Утверждено на заседании кафедры «\_\_\_» декабря 201\_ г., протокол № \_.

Зав. кафедрой \_\_\_\_\_\_\_\_\_\_\_\_\_\_\_\_\_ /\_\_\_А.Н. Зайцев \_/

МИНИСТЕРСТВО ОБРАЗОВАНИЯ И НАУКИ РОССИЙСКОЙ ФЕДЕРАЦИИ ФЕДЕРАЛЬНОЕ ГОСУДАРСТВЕННОЕ БЮДЖЕТНОЕ ОБРАЗОВАТЕЛЬНОЕ УЧРЕЖДЕНИЕ ВЫСШЕГО ОБРАЗОВАНИЯ **«МОСКОВСКИЙ ПОЛИТЕХНИЧЕСКИЙ УНИВЕРСИТЕТ» (МОСКОВСКИЙ ПОЛИТЕХ)** 

Факультет «Урбанистики и городского хозяйства», кафедра «Промышленное и гражданское строительство» Дисциплина «Компьютерная графика по bim технологиям» Профиль подготовки «Промышленное и гражданское строительство» Образовательная программа 08.03.01 «Строительство» Курс 2 , семестр 3

### **Экзаменационный билет № 2.**

1. Цифровые преобразования по цели преобразования.

2. Области применения компьютерной графики bim.

Утверждено на заседании кафедры «\_\_\_» декабря 201\_ г., протокол № \_.

Зав. кафедрой \_\_\_\_\_\_\_\_\_\_\_\_\_\_\_\_\_ /\_\_\_А.Н. Зайцев \_/

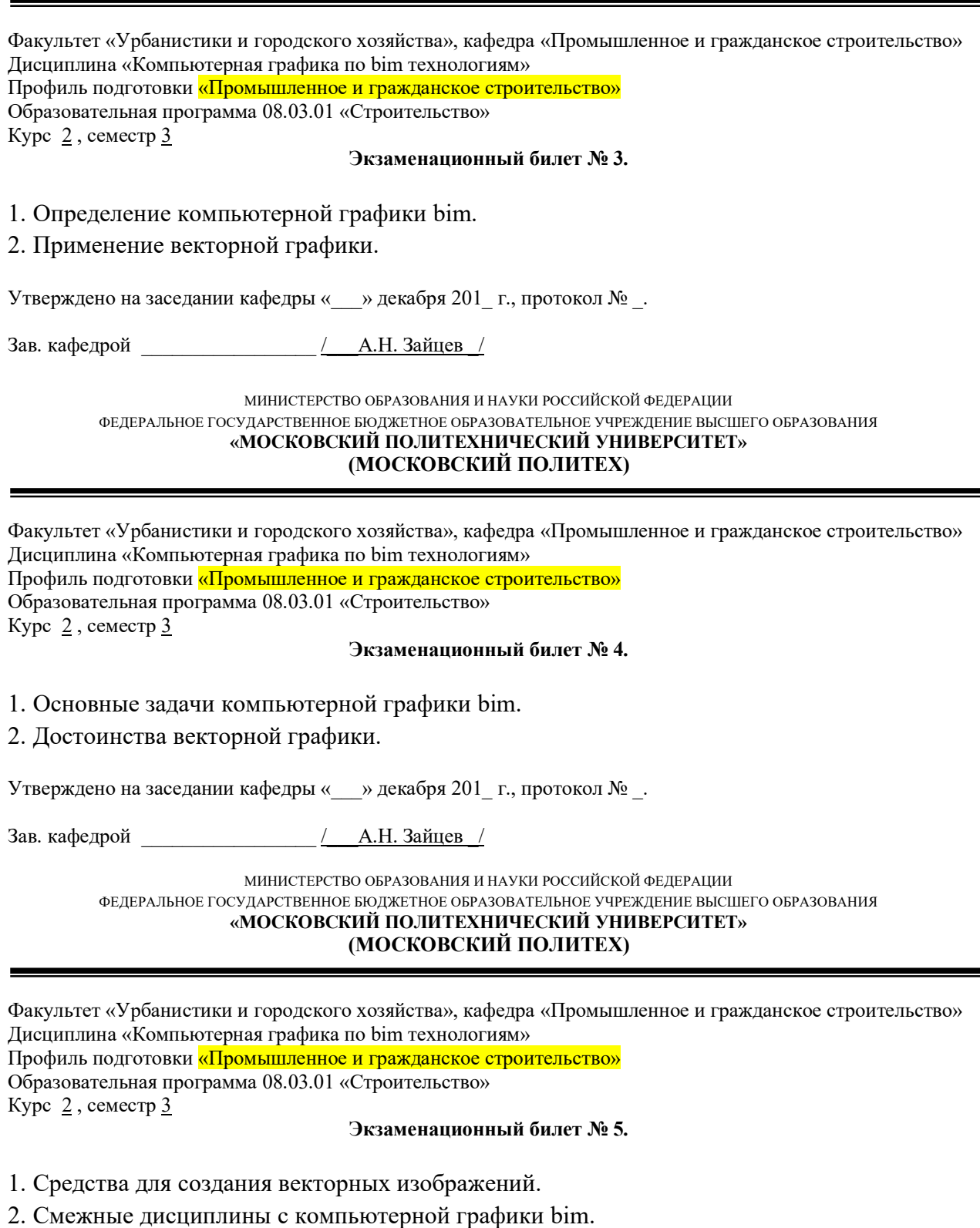

Утверждено на заседании кафедры « и » декабря 201 г., протокол № 1.

Зав. кафедрой <u>/ А.Н. Зайцев /</u>

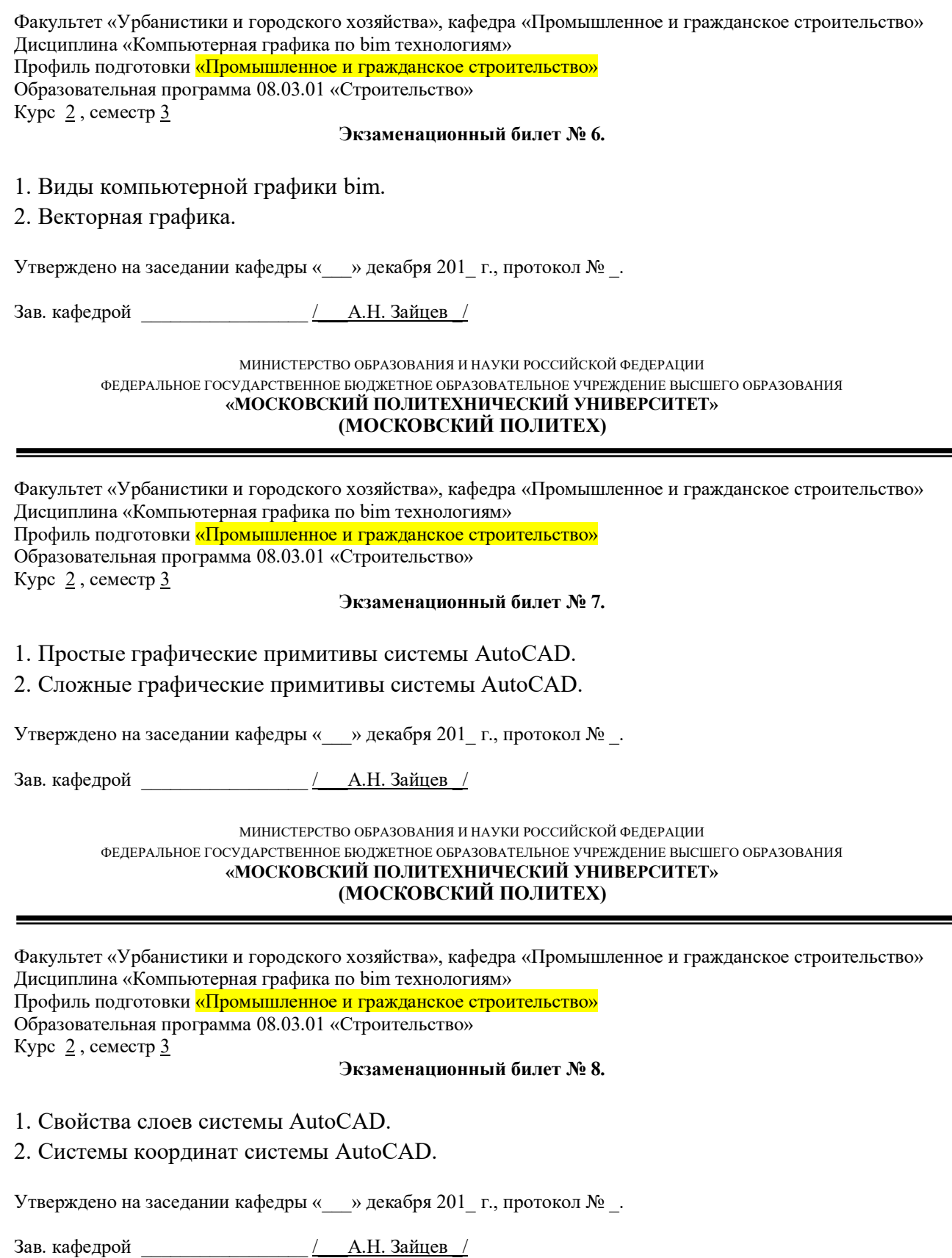

--

-

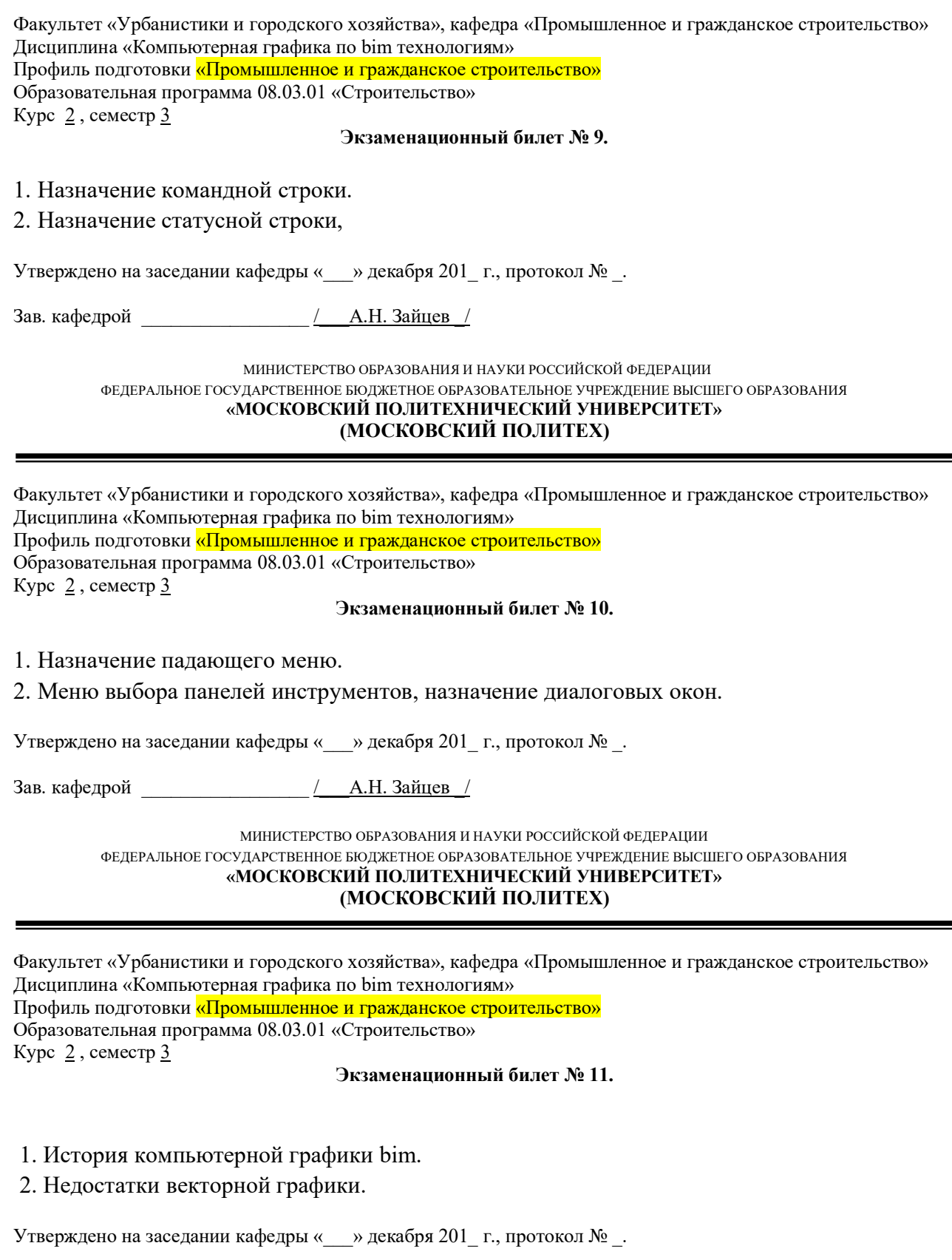

Зав. кафедрой \_\_\_\_\_\_\_\_\_\_\_\_\_\_\_\_\_ /\_\_\_А.Н. Зайцев \_/

Факультет «Урбанистики и городского хозяйства», кафедра «Промышленное и гражданское строительство» Дисциплина «Компьютерная графика по bim технологиям» Профиль подготовки «Промышленное и гражданское строительство» Образовательная программа 08.03.01 «Строительство» Курс 2 , семестр 3

**Экзаменационный билет № 12.** 

1. Цифровые преобразования по цели преобразования.

2. Области применения компьютерной графики bim.

Утверждено на заседании кафедры « » декабря 201 г., протокол № .

Зав. кафедрой <u>/ А.Н. Зайцев /</u>

МИНИСТЕРСТВО ОБРАЗОВАНИЯ И НАУКИ РОССИЙСКОЙ ФЕДЕРАЦИИ ФЕДЕРАЛЬНОЕ ГОСУДАРСТВЕННОЕ БЮДЖЕТНОЕ ОБРАЗОВАТЕЛЬНОЕ УЧРЕЖДЕНИЕ ВЫСШЕГО ОБРАЗОВАНИЯ **«МОСКОВСКИЙ ПОЛИТЕХНИЧЕСКИЙ УНИВЕРСИТЕТ» (МОСКОВСКИЙ ПОЛИТЕХ)** 

Факультет «Урбанистики и городского хозяйства», кафедра «Промышленное и гражданское строительство» Дисциплина «Компьютерная графика по bim технологиям» Профиль подготовки «Промышленное и гражданское строительство» Образовательная программа 08.03.01 «Строительство» Курс  $2$ , семестр  $3$ **Экзаменационный билет № 13.** 

1. Определение компьютерной графики bim.

2. Применение векторной графики.

Утверждено на заседании кафедры « \_\_ » декабря 201 г., протокол № 1.

Зав. кафедрой \_\_\_\_\_\_\_\_\_\_\_\_\_\_\_\_\_ /\_\_\_А.Н. Зайцев \_/

МИНИСТЕРСТВО ОБРАЗОВАНИЯ И НАУКИ РОССИЙСКОЙ ФЕДЕРАЦИИ

ФЕДЕРАЛЬНОЕ ГОСУДАРСТВЕННОЕ БЮДЖЕТНОЕ ОБРАЗОВАТЕЛЬНОЕ УЧРЕЖДЕНИЕ ВЫСШЕГО ОБРАЗОВАНИЯ **«МОСКОВСКИЙ ПОЛИТЕХНИЧЕСКИЙ УНИВЕРСИТЕТ»** 

### **(МОСКОВСКИЙ ПОЛИТЕХ)**

Факультет «Урбанистики и городского хозяйства», кафедра «Промышленное и гражданское строительство» Дисциплина «Компьютерная графика по bim технологиям» Профиль подготовки «Промышленное и гражданское строительство» Образовательная программа 08.03.01 «Строительство» Курс 2 , семестр 3

**Экзаменационный билет № 14.** 

1. Основные задачи компьютерной графики bim.

2. Достоинства векторной графики.

Утверждено на заседании кафедры « и » декабря 201 г., протокол № 1.

Зав. кафедрой \_\_\_\_\_\_\_\_\_\_\_\_\_\_\_\_\_ /\_\_\_А.Н. Зайцев \_/

Факультет «Урбанистики и городского хозяйства», кафедра «Промышленное и гражданское строительство» Дисциплина «Компьютерная графика по bim технологиям» Профиль подготовки «Промышленное и гражданское строительство» Образовательная программа 08.03.01 «Строительство» Курс 2 , семестр 3 **Экзаменационный билет № 15.** 

- 1. Средства для создания векторных изображений.
- 2. Смежные дисциплины с компьютерной графики bim.

Утверждено на заседании кафедры « » декабря 201 г., протокол № .

Зав. кафедрой <u>/ А.Н. Зайцев /</u>

МИНИСТЕРСТВО ОБРАЗОВАНИЯ И НАУКИ РОССИЙСКОЙ ФЕДЕРАЦИИ ФЕДЕРАЛЬНОЕ ГОСУДАРСТВЕННОЕ БЮДЖЕТНОЕ ОБРАЗОВАТЕЛЬНОЕ УЧРЕЖДЕНИЕ ВЫСШЕГО ОБРАЗОВАНИЯ **«МОСКОВСКИЙ ПОЛИТЕХНИЧЕСКИЙ УНИВЕРСИТЕТ» (МОСКОВСКИЙ ПОЛИТЕХ)** 

Факультет «Урбанистики и городского хозяйства», кафедра «Промышленное и гражданское строительство» Дисциплина «Компьютерная графика по bim технологиям» Профиль подготовки «Промышленное и гражданское строительство» Образовательная программа 08.03.01 «Строительство» Курс 2 , семестр 3 **Экзаменационный билет № 16.** 

- 1. Виды компьютерной графики bim.
- 2. Векторная графика.

Утверждено на заседании кафедры « и » декабря 201 г., протокол № 1.

Зав. кафедрой \_\_\_\_\_\_\_\_\_\_\_\_\_\_\_\_\_ /\_\_\_А.Н. Зайцев \_/

МИНИСТЕРСТВО ОБРАЗОВАНИЯ И НАУКИ РОССИЙСКОЙ ФЕДЕРАЦИИ ФЕДЕРАЛЬНОЕ ГОСУДАРСТВЕННОЕ БЮДЖЕТНОЕ ОБРАЗОВАТЕЛЬНОЕ УЧРЕЖДЕНИЕ ВЫСШЕГО ОБРАЗОВАНИЯ **«МОСКОВСКИЙ ПОЛИТЕХНИЧЕСКИЙ УНИВЕРСИТЕТ» (МОСКОВСКИЙ ПОЛИТЕХ)** 

Факультет «Урбанистики и городского хозяйства», кафедра «Промышленное и гражданское строительство» Дисциплина «Компьютерная графика по bim технологиям» Профиль подготовки «Промышленное и гражданское строительство» Образовательная программа 08.03.01 «Строительство» Курс 2 , семестр 3 **Экзаменационный билет № 17.** 

1. Простые графические примитивы системы AutoCAD.

2. Сложные графические примитивы системы AutoCAD.

Утверждено на заседании кафедры « » декабря 201 г., протокол № .

Зав. кафедрой \_\_\_\_\_\_\_\_\_\_\_\_\_\_\_\_\_ /\_\_\_А.Н. Зайцев \_/

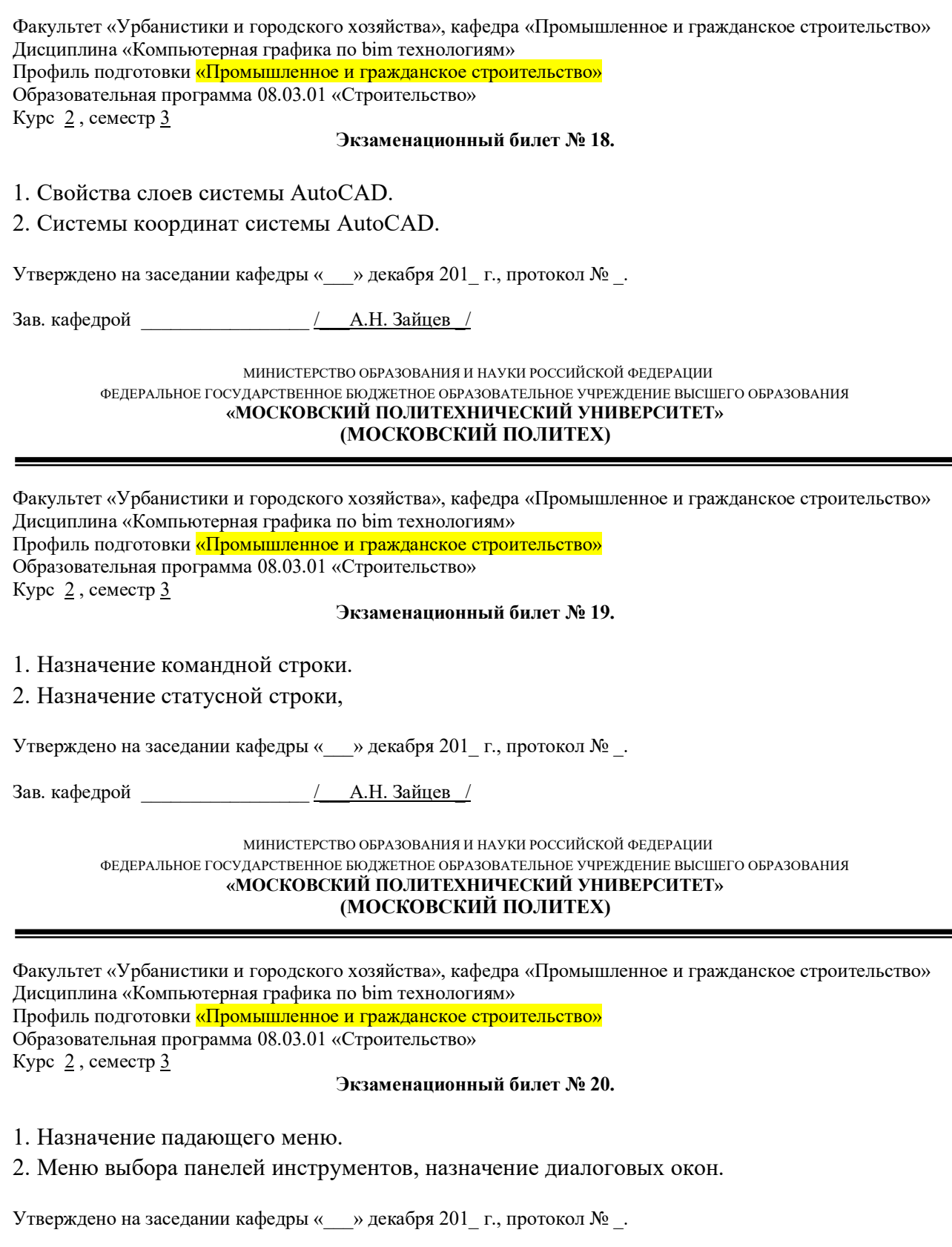

Зав. кафедрой \_\_\_\_\_\_\_\_\_\_\_\_\_\_\_\_\_ /\_\_\_А.Н. Зайцев \_/

--

# Контрольные работы по дисциплине **«Компьютерная графика по bim технологиям»** по направлению подготовки **08.03.01 –«Строительство»**

## Профиль **«Промышленное и гражданское строительство»**

- 1. Построение в программе Revit стен здания, перекрытий, крыши и др. простых объектов.
- 2. Построение в программе Revit лестниц и шахт, разрезов.
- 3. Маркировка в программе Revit элементов здания.
- 4. Составление спецификаций, вывод результатов на печать.